# **ПРЯМОЙ ДОСТУП**

## **НА ВАЛЮТНЫЙ РЫНОК ОАО «МОСКОВСКАЯБИРЖА»**

## **<sup>С</sup> ПРАЙМ-БРОКЕРОМ**

**ФИНАНСОВОЕ АТЕЛЬЕ**

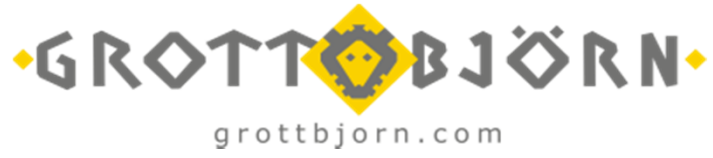

**30 мая 2013 года, г. Екатеринбург**

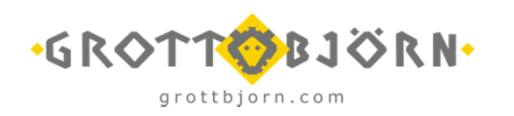

**Ведущий: Виктор Лебедев, Директор Финансового ателье «GrottBjorn»**

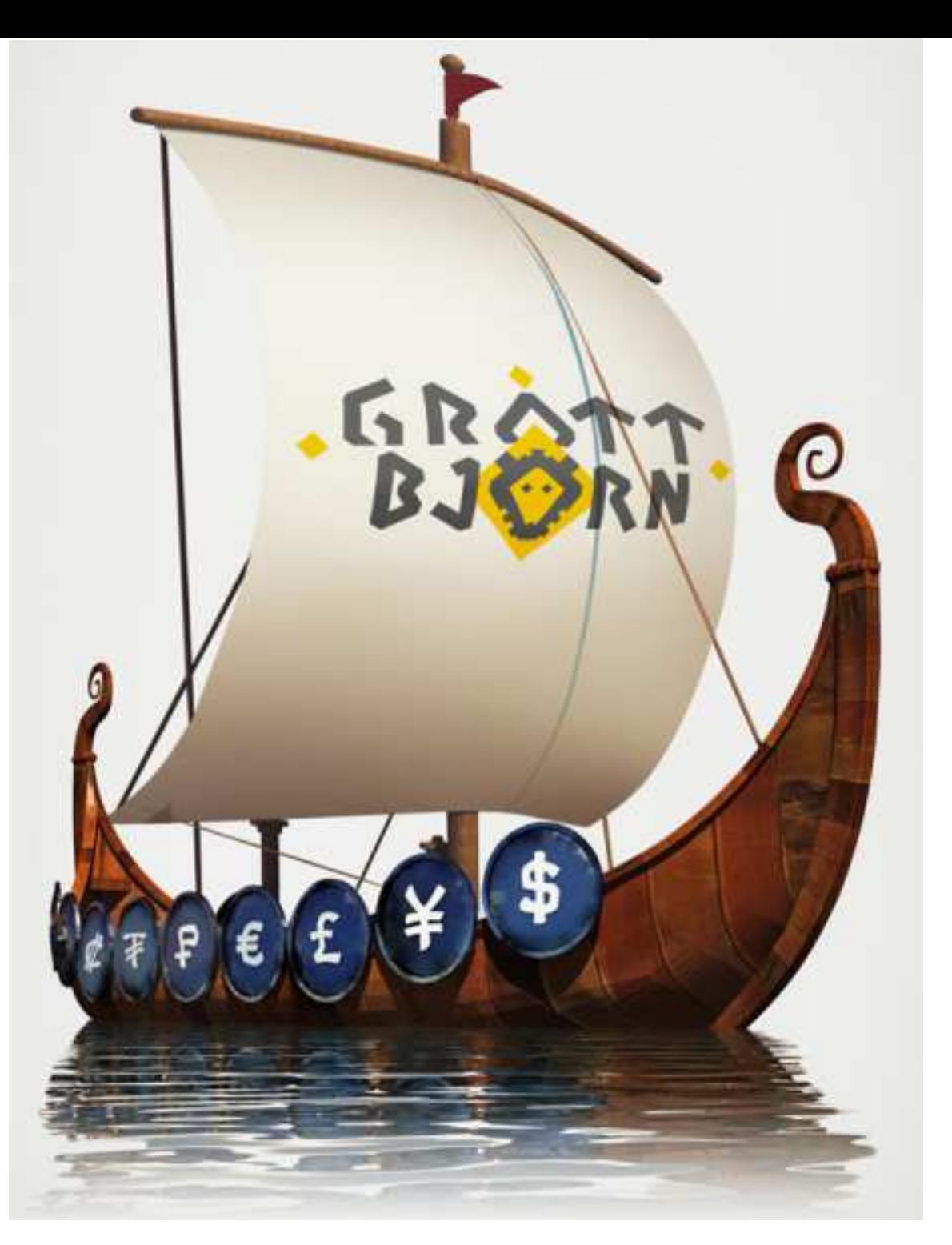

## **ВИЗИТНАЯ КАРТОЧКА «GROTTBJORN»:**

### **О КОМПАНИИ**

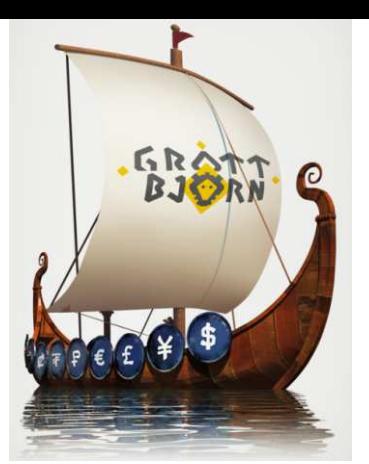

- Компания на фондовом рынке России работает <sup>с</sup> 1995-го года
- Единственная Уральская компания Профессиональный Участник рынка ценных бумаг (РЦБ) РФ, имеющая прямые договорные отношения <sup>с</sup> ОАО«Московская биржа» и ЗАО АКБ «Национальный клиринговый центр» в<br>serum Banistuese pullis секции Валютного рынка
- Компания является Прайм-брокером на Валютном рынке (1 из 17 <sup>в</sup> России)
- Финансовое ателье не аффилировано с каким-либо банком, и не является частью финансовой группы, где есть банк, что исключает возможный<br>конфликт инторосов по конворсионным опорациям конфликт интересов по конверсионным операциям
- С 2012 года Компания работает под торговой маркой Финансовое ателье<br>«OrattDiama» «GrottBjorn»

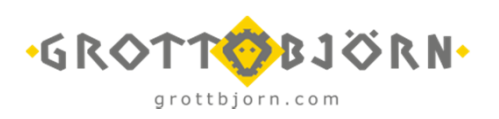

## **ВИЗИТНАЯ КАРТОЧКА «GROTTBJORN»:**

#### **ЛИЦЕНЗИИ**

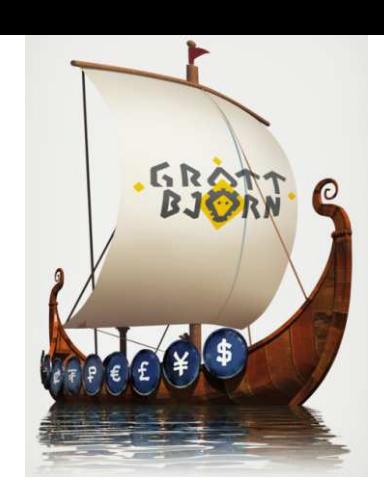

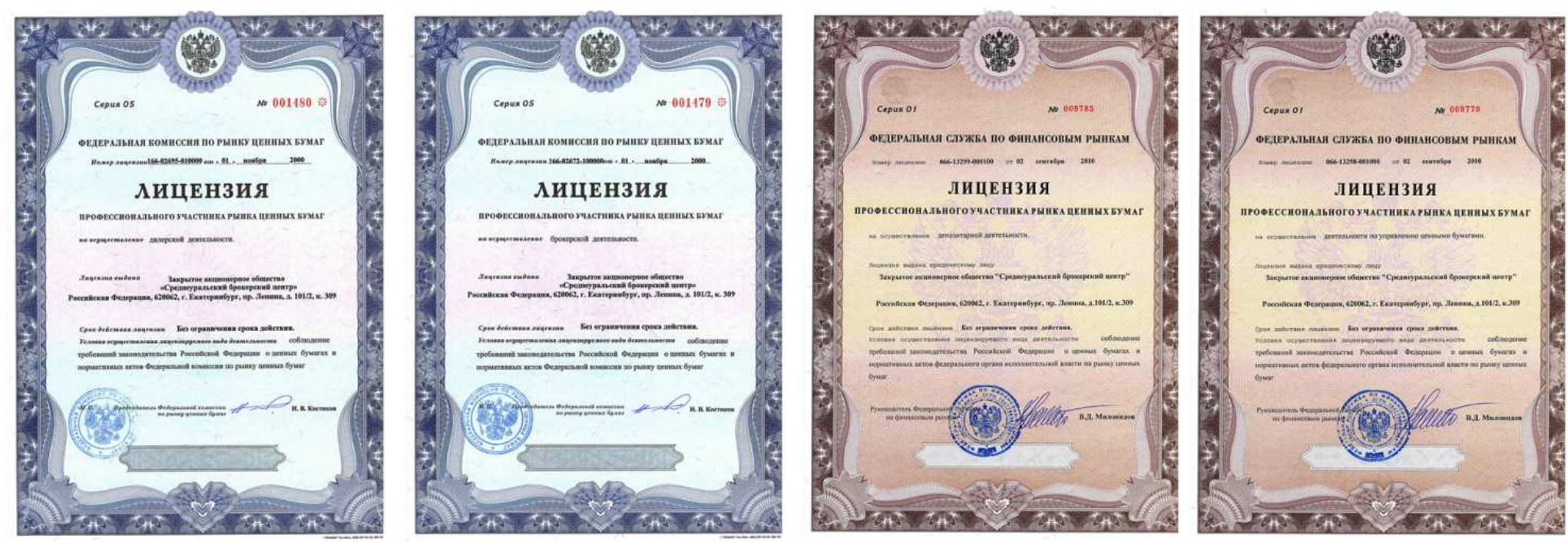

Лицензия №166-02695-010000 наосуществление **дилерской** деятельности, выданной ФКЦБРоссии 01.11.2000. Безограничения срока действия.

Лицензия №166-02672-100000 наосуществление **брокерской** деятельности, выданной ФКЦБРоссии 01.11.2000. Безограничения срока действия.

Лицензия №066-13299-000100 на осуществление **депозитарной** деятельности, выданной ФСФР России<br>22.23.23.16. Б 02.09.2010. Без ограничениясрока действия.

Лицензия №066-13298-001000 на осуществление деятельности по **управлению** ценными бумагами, выданной ФСФР России 02.09.2010. Без ограничения срока действия.

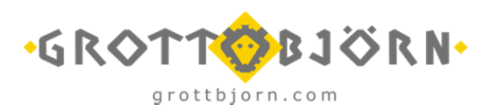

# **ЧТО ТАКОЕ ВАЛЮТНЫЙ РЫНОК:**

**ОБЩАЯ ИНФОРМАЦИЯ**

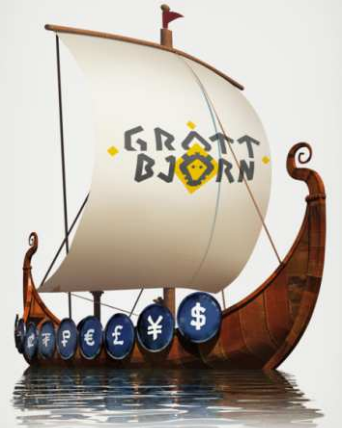

- **Валютный рынок** это секция торгов <sup>в</sup> ОАО «Московская биржа», на которой происходит организованная купля-продажа иностранной валюты по стандартизированным<br>----------правилам
- Уникальная секция торгов, где можно «увидеть» заявки порядка 600 Участников, как правило банков <sup>и</sup> профессиональных участников рынка ценных бумаг, которые они подают от своего имени или **от лица тысяч своих клиентов**
- Заявки подаются анонимно, т.е. только биржа видит Участника, который подал заявку
- Торги происходят <sup>в</sup> режиме реального времени, <sup>а</sup> заявки на куплю-продажу иностранной валюты подаются электронным способом через торговые терминалы
- Центральный Банк РФ определяет свои курсы по наиболее востребованным валютам именно по результатам торгов на Валютном рынке
- **Работая на Валютном рынке, Вы автоматически участвуйте <sup>в</sup> формировании рыночного курса иностранной валюты**

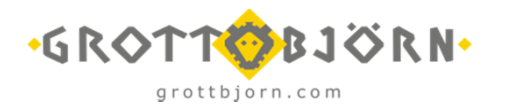

# **ЮРИДИЧЕСКИЕ АСПЕКТЫ ДЕЯТЕЛЬНОСТИ:**

### **ИЗМЕНЕНИЯ <sup>В</sup> ЗАКОНОДАТЕЛЬСТВЕ**

*В* 2012 *году вступили <sup>в</sup> силу изменения законодательства*, *позволившие компаниям* – *Профессиональным Участникам РЦБ <sup>и</sup> их клиентам получить прямой доступ <sup>к</sup> валютному рынку*, *который ранее был доступен только банкам*:

### **№325-ФЗ от 21.11.2011 «Об организованных торгах»**

**Пункт 3 статьи 16:** «К участию <sup>в</sup> организованных торгах иностранной валютой могут быть допущены кредитные организации, имеющие право на основании лицензий Банка России осуществлять<br>\_ банковские операции со средствами в иностранной валюте, центральный контрагент, Банк России, а также иные юридические лица, которые вправе осуществлять куплю-продажу иностранной валюты <sup>в</sup> силу федерального закона. Если договоры купли-продажи иностранной валюты на организованных торгах заключаются <sup>с</sup> центральным контрагентом, являющимся уполномоченным банком, <sup>к</sup> участию <sup>в</sup> этих организованных торгах могут быть допущены иные юридические лица, созданные <sup>в</sup> соответствии с законодательством Российской Федерации»

**№173-ФЗ от 10.12.2003 «<sup>О</sup> валютном регулировании <sup>и</sup> валютном контроле» Подпункт 22 Пункта 1 Статьи 9:** «Операций между комиссионерами (агентами, поверенными) <sup>и</sup> комитентами (принципалами, доверителями) при оказании комиссионерами (агентами, поверенными) услуг, связанных <sup>с</sup> заключением <sup>и</sup> исполнением договоров, обязательства по которым подлежат исполнению по итогам клиринга, осуществляемого <sup>в</sup> соответствии <sup>с</sup> Федеральным законом «<sup>О</sup>клиринге <sup>и</sup> клиринговой деятельности», <sup>в</sup> том числе возвратом комитентам (принципалам, доверителям) денежных сумм (иного имущества)»

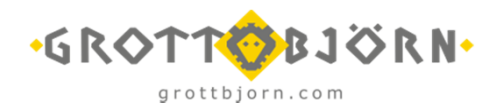

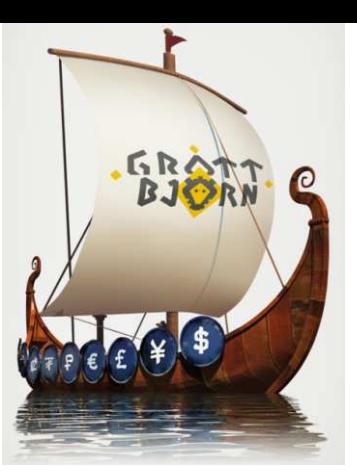

# **ЮРИДИЧЕСКИЕ АСПЕКТЫ ДЕЯТЕЛЬНОСТИ:**

## **КУПЛЯ-ПРОДАЖА ВАЛЮТЫ <sup>И</sup> ВАЛЮТНЫЕ ПЕРЕВОДЫ**

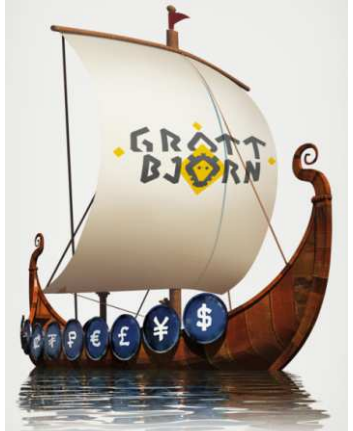

*Валютный рынок ОАО* «*Московская биржа*» *построен таким образом*, *чтобы при работе на нём соблюдалось валютное законодательство РФ*, *<sup>и</sup> обеспечивалась высокая надёжность при расчётах по заключенным сделкам*:

### **ЗАО АКЦ «Национальный клиринговый центр»** http://nkcbank.ru/

- **Уполномоченная кредитная организация (УКО)** на Валютном рынке ОАО «Московская биржа», авторизованная для проведения клиринга <sup>и</sup> расчётов по заключенным сделкам <sup>в</sup> соответствии <sup>с</sup> Федеральным законом от 07 февраля 2011 №7-ФЗ «<sup>О</sup> Клиринге <sup>и</sup> клиринговой деятельности»
- ЗАО АКБ «НКЦ» является центральным контрагентом по сделкам, заключенным <sup>в</sup> секции валютного рынка ОАО «Московская биржа», таким образом, УКО <sup>в</sup> сделках купли-продажи иностранной валюты выступает, де-юре, покупателем для продавца <sup>и</sup> продавцом для покупателя, чем обеспечивается выполнение требование Пункта 1 Статьи 11 от 10 декабря 2003 года №173- ФЗ «О валютном регулировании <sup>и</sup> валютном контроле»

*Центральным банком РФ предусмотрены операции по расчётам между Профессиональным участником РЦБ <sup>и</sup> Клиринговой организацией*, *<sup>а</sup> также между Профессиональным участником <sup>и</sup> Клиентом*, *даже если обе стороны являются резидентами*:

## **Инструкция ЦБ РФ от 04 июня 2012 года №138-<sup>И</sup>**

- Код валютной операции при перечислении иностранной валюты между Брокером и УКО 61160 и<br>С1161 61161
- Код валютной операции при перечислении иностранной валюты между Брокером <sup>и</sup> Клиентом <sup>61162</sup>
- Паспорт сделки по данным операциям не составляется

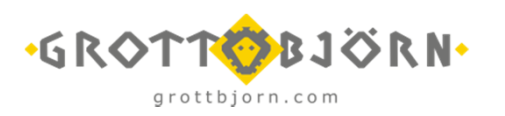

#### **ПРОЗРАЧНОСТЬ (1/4)**

### *Работая <sup>с</sup> нами*, *Вы* «*видите*» *рынок*, *а значит*: *Знаете текущийрыночный курс*

Вы имеете возможность наблюдать за динамикой цены и<br>………………………………… изменением текущего курса <sup>в</sup> режиме реального времени, используя предоставленныйGrottBjorn торговый терминал

И всегда будете «держать руку на пульсе», поэтому <sup>у</sup> вас не будет необходимости постоянно звонить <sup>в</sup> свой банк <sup>и</sup> уточнять текущий курс валюты

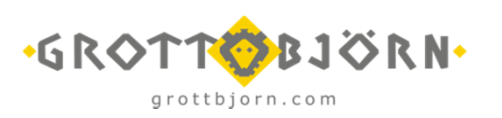

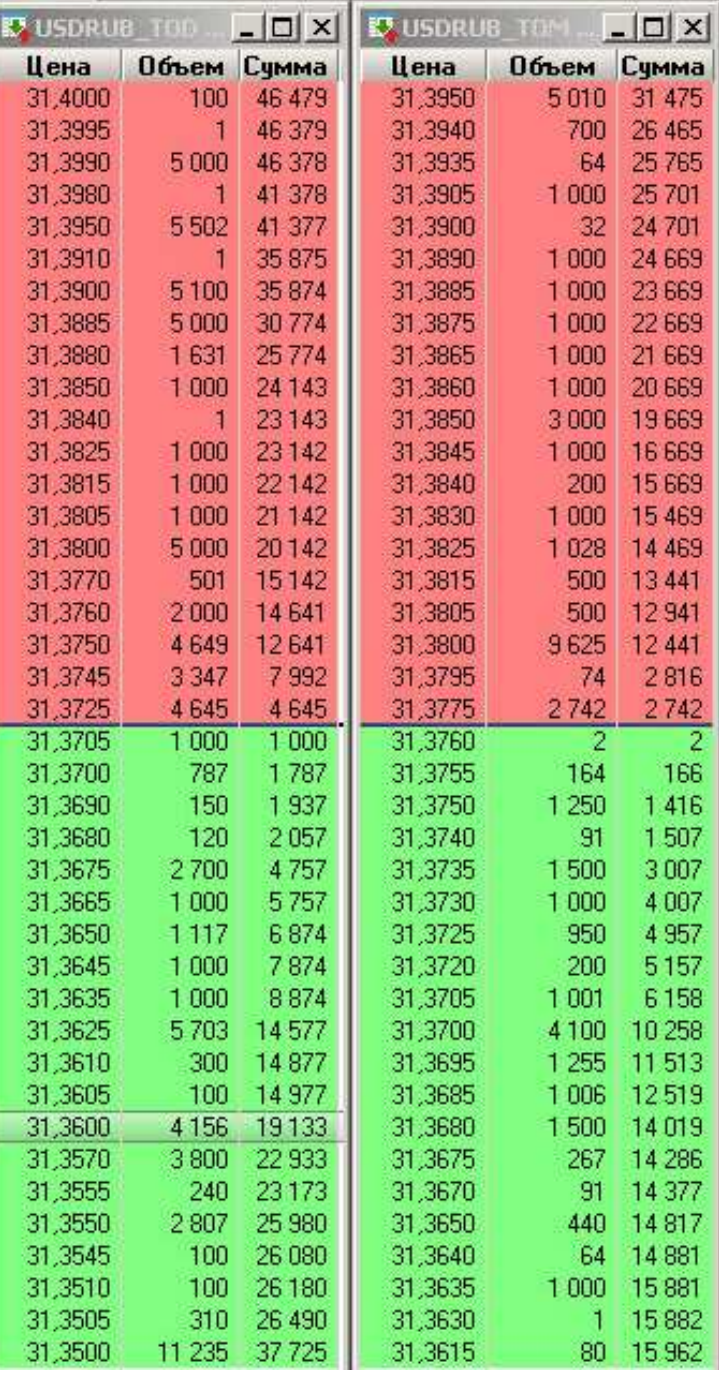

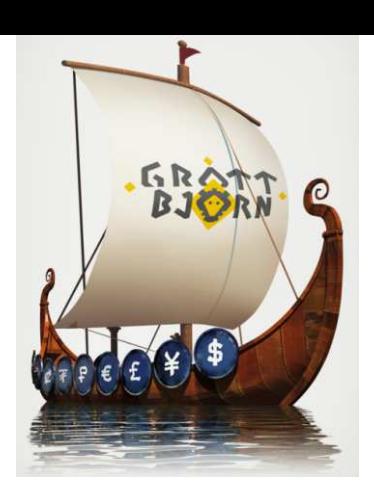

#### *Продавцы*

#### **СТАКАНКОТИРОВОК**

#### *Покупатели*

**ПРОЗРАЧНОСТЬ (2/4)**

*Работая <sup>с</sup> нами*, *Вы* «*видите*» *рынок*, *а значит*: *Заключаете сделки на Бирже по рыночнымценам*

> Вы можете быть уверены, что не переплачиваете, даже если банк предлагает «дружественный» курс, потому что банкиприобретают валюту на этом же<br>" рынке

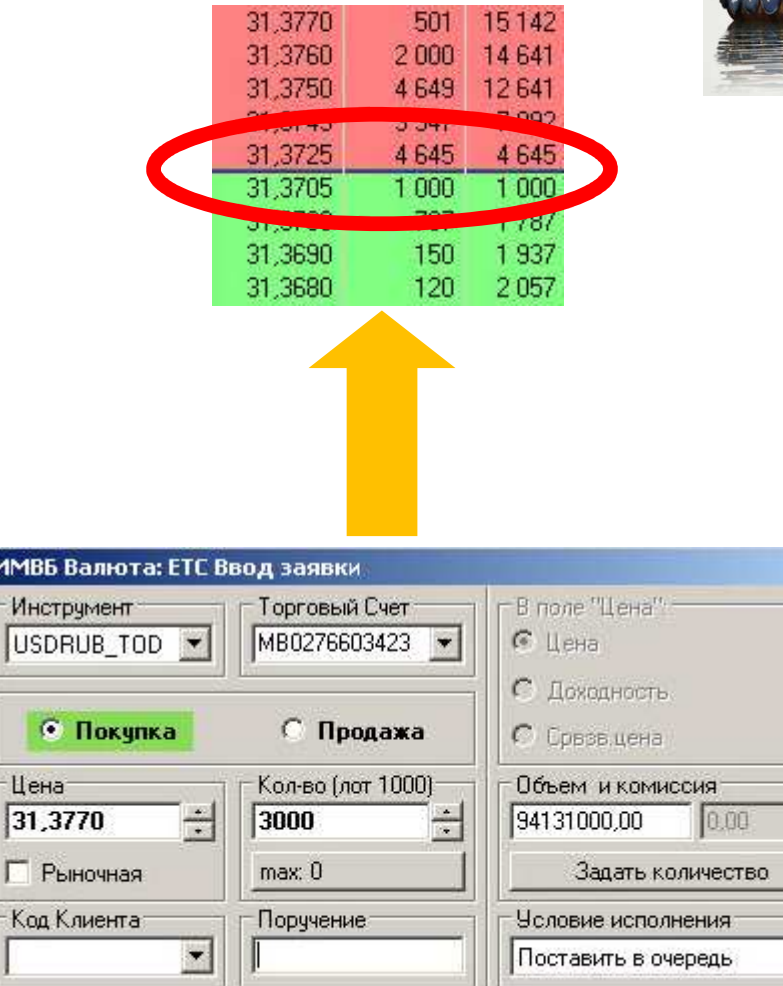

Отмена

 $|\ll$ 

Цена

Да

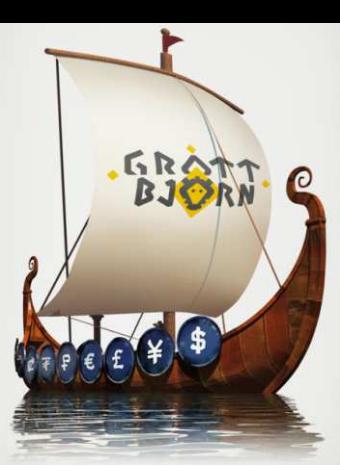

 $\vert x \vert$ 

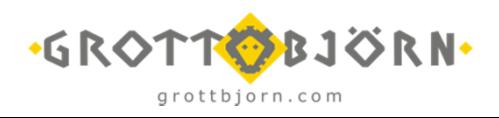

**ПРОЗРАЧНОСТЬ (3/4)**

*Работая <sup>с</sup> нами*, *Вы* «*видите*» *рынок*, *а значит*: *Выбираете самостоятельно моментзаключения сделки*

> Вы можете немедленно купить/продать валюту по текущему курсу, <sup>а</sup> можете выставить заявку на куплю продажу по приемлемому для вас курсу, однако, <sup>в</sup> этом случае нет гарантии, что рыночная цена достигнет заданного уровня

> > ₩. Валюта - Таблица заявок

1 5135205713 10:58:17

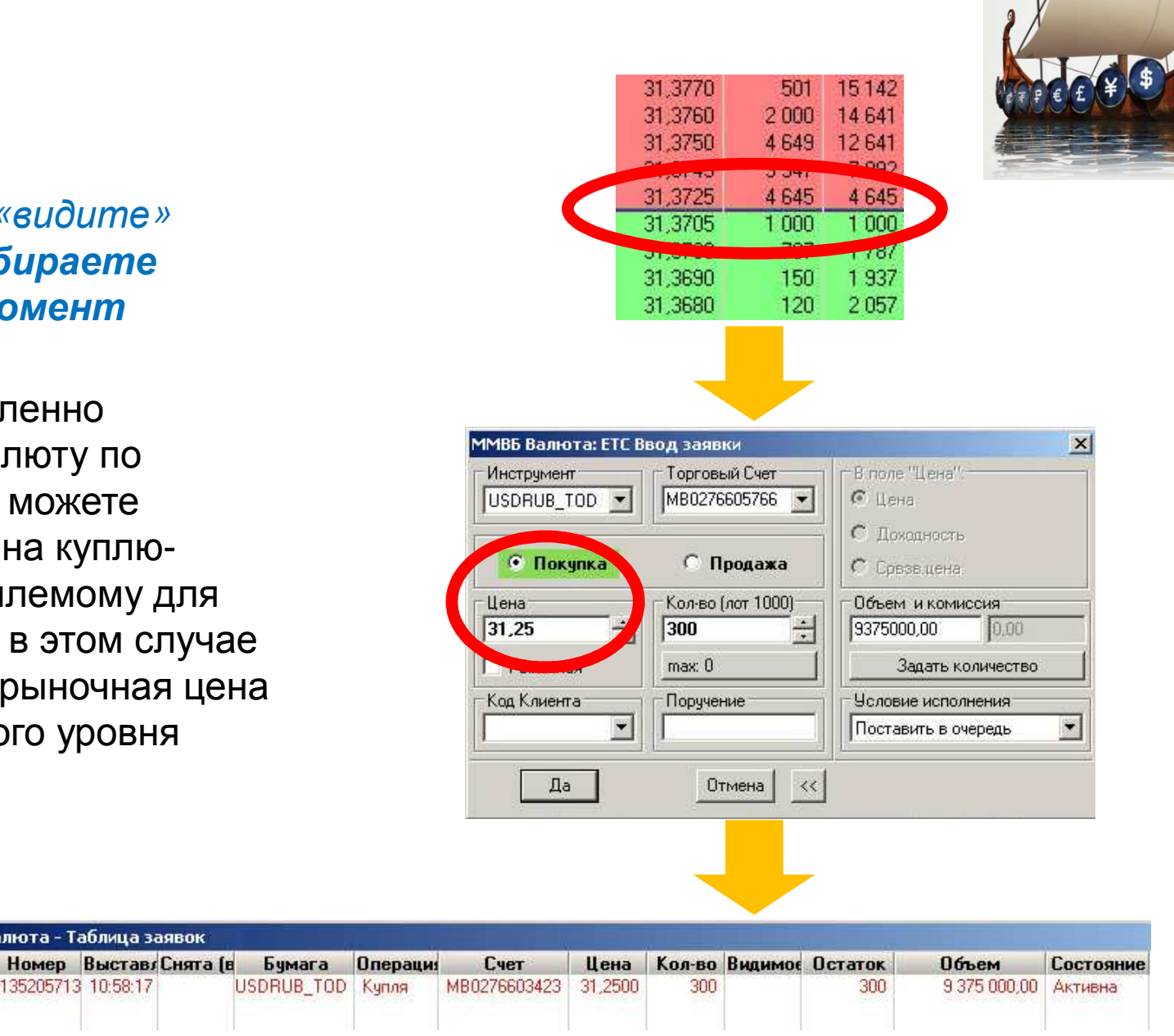

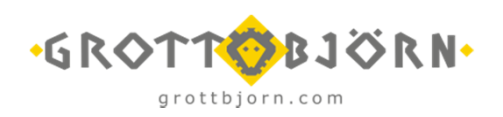

**GRAT** 

#### **ПРОЗРАЧНОСТЬ (4/4)**

*Работая <sup>с</sup> нами*, *Вы* «*видите*» *рынок*, *<sup>а</sup> значит*: *Получаете Отчётброкера об операциях***,** *предусмотренный законодательством*

В отличие от банка, мы предоставляем отчёт о проведённых операциях, как со союзника с союзника с союзника с со<br>- население союзника на союзника союзника состояние на состояние с в котором <sup>в</sup> явном виде указаны параметры совершенных сделок по купле-продаже иностранной валюты, включая номера сделок на Бирже.<br>— Таким образом, Вы можете проверить, <sup>а</sup> была ли действительно заключена именно эта сделка <sup>и</sup> именно <sup>с</sup> такими параметрами

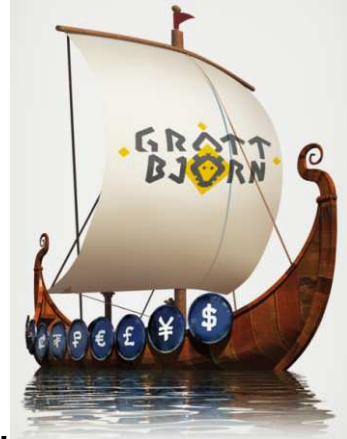

#### *Просто <sup>и</sup> понятно***!!!**

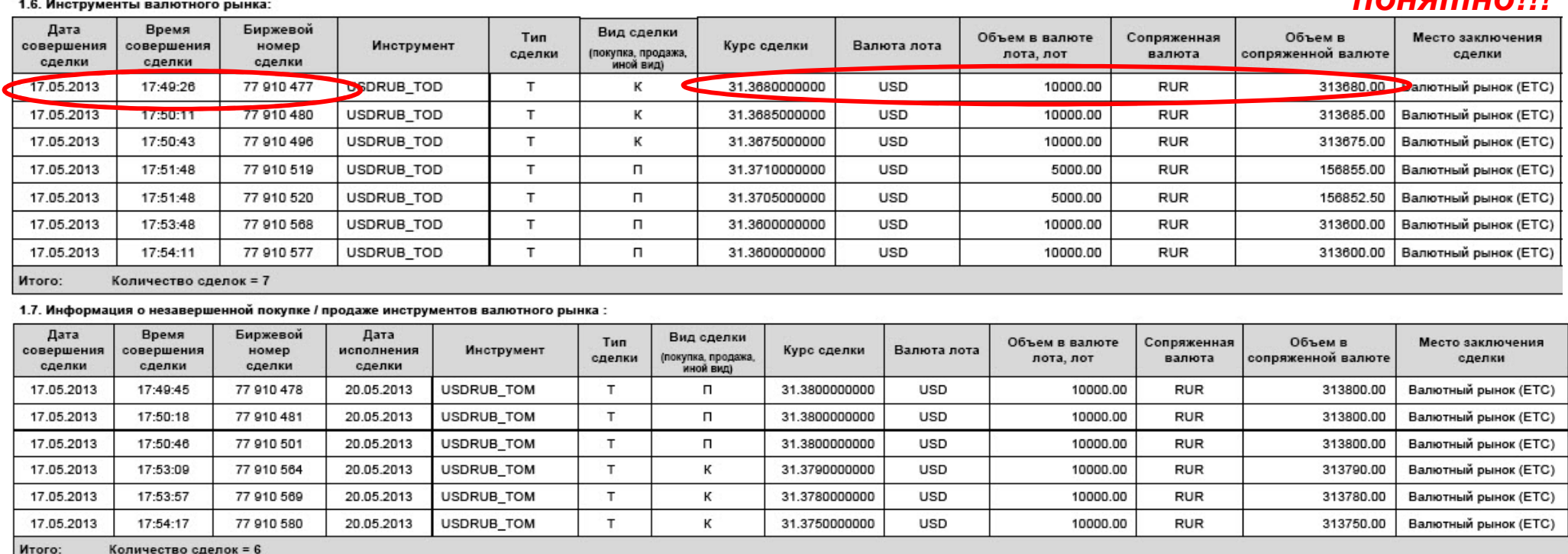

grottbjorn.com

## **ПОНЯТНЫЕ ЗАТРАТЫ ПО ОПЕРАЦИЯМ**

*Структура Ваших затрат*:

- Биржевая комиссия 0,0015% от сделки $\ddot{\bullet}$
- Брокерская комиссия 0,015% от сделки $\ddot{\circ}$
- Комиссия за вывод валюты на банковский счёт \$100 / €120 / 5 000 рублей (для китайских юаней)  $\ddot{\circ}$

### *Таким образом***,** *Вы получаете экспоненциальную выгоду при увеличении объёма купли***-***продажи***:**

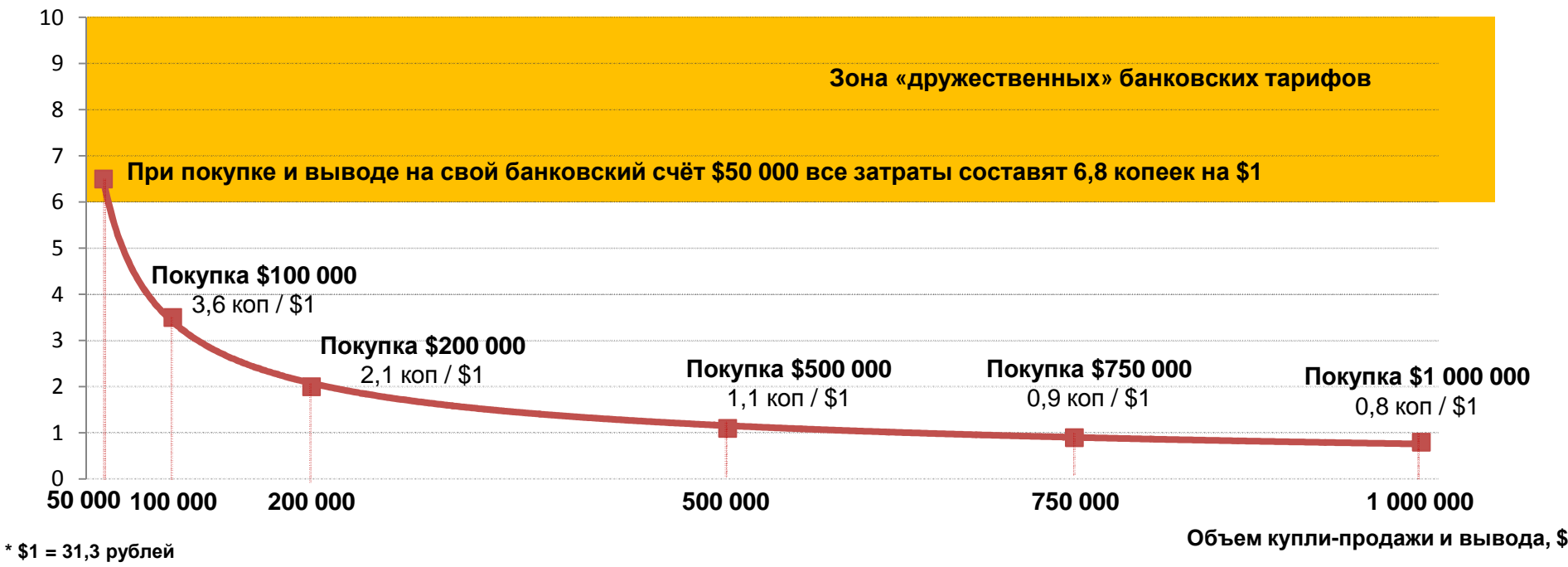

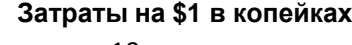

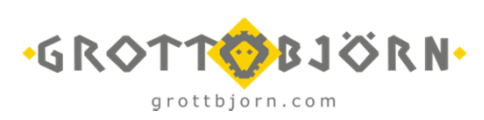

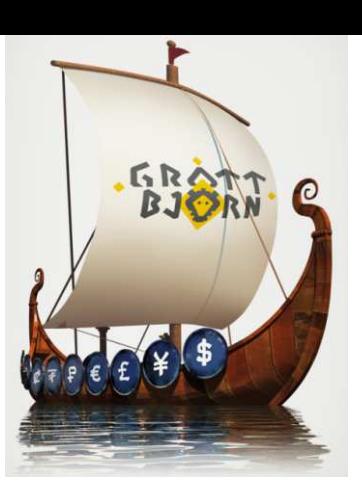

**НИЗКИЕ РИСКИ**

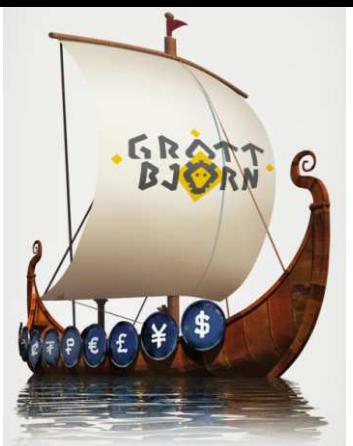

## **Высокая надёжность расчётов обеспечивается ЗАО АКБ «НКЦ»**

- Расчёты по сделкам ведутся на счетах Уполномоченной кредитной организации (УКО) – Клиринговым банком, авторизованным ОАО<br>"Месцалова бакша» «Московская биржа»
- УКО имеет существенные собственные средства, страховые фонды и<br>очащеся на й крадита на пилит в UE DA значительный кредитный лимит <sup>в</sup> ЦБ РФ
- По всем заключенным сделкам, де-юре, контрагентом любой сторонывыступает УКО, а значит, перед добросовестной стороной по сделке всегда<br>будут исполнены обязательства за счёт средств УКО

## **Защита средств от возможных претензий**

- Денежные средства клиентов хранятся на специальных брокерский счетах, открытых GrottBjorn <sup>в</sup> соответствии <sup>с</sup> законодательством РФ
- На эти счета не распространяются возможные претензии по обязательствам брокера

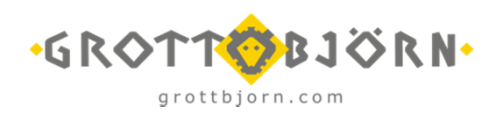

**УДОБСТВО ЗАКЛЮЧЕНИЯ СДЕЛОК <sup>И</sup> РАСЧЁТА ПО НИМ (1/3)**

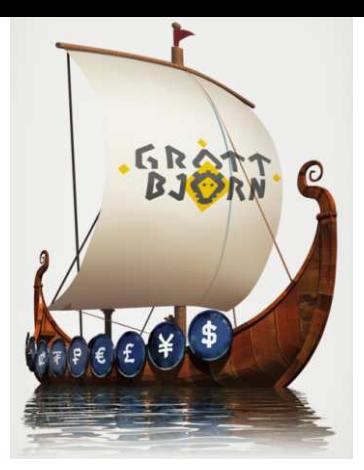

## **Вы можете совершать сделки <sup>в</sup> режиме «СЕГОДНЯ»**

В режиме реального времени вы можете заключить сделку, <sup>и</sup> произвести расчёты по ней <sup>в</sup> этот же день <sup>в</sup> удобное для вас время:

- 12:00 (время московское)
- 15:00 (время московское)
- По регламентному времени УКО

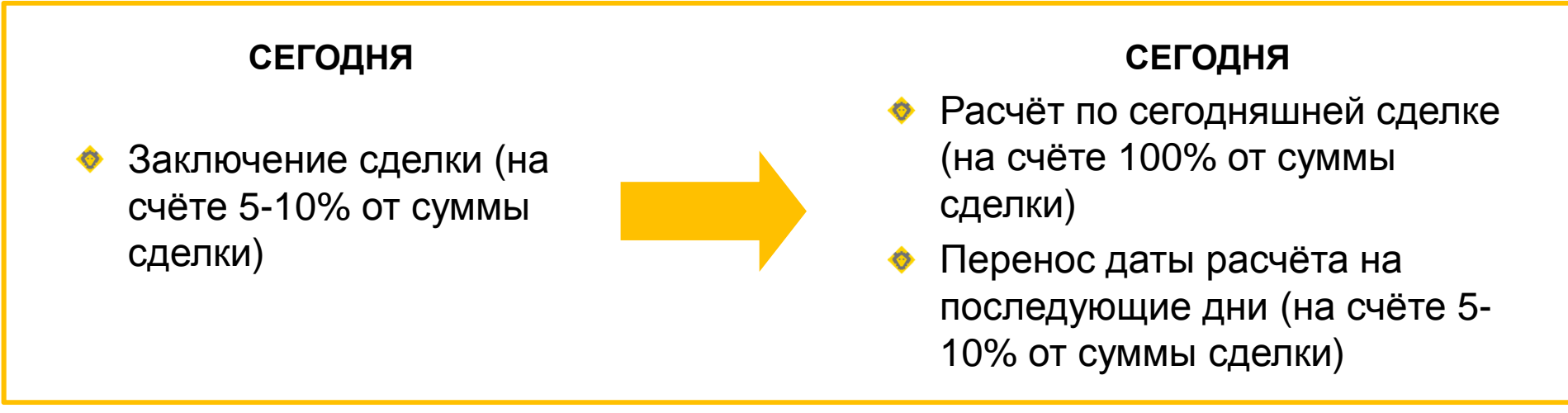

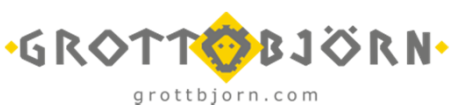

**УДОБСТВО ЗАКЛЮЧЕНИЯ СДЕЛОК <sup>И</sup> РАСЧЁТА ПО НИМ (2/3)**

grottbiorn.com

- **Вы можете совершать сделки СЕГОДНЯ по курсу, который Вас устраивает, <sup>а</sup> рассчитываться на СЛЕДУЮЩИЙ день**
	- Вы можете работать на бирже даже если <sup>у</sup> Вас на счёте имеется не вся сумма для исполнения обязательств по заключенным сделкам.<br>Владение можетельно Россия биолизов и совет на биолетельский Для заключения сделок Вам необходимо иметь на брокерском счёте гарантийное обеспечение <sup>в</sup> размере порядка 5-10% от общей суммысделок, тем самым
	- «Зафиксировать» курс <sup>и</sup> обезопасить себя от изменений курса не <sup>в</sup> вашу пользу

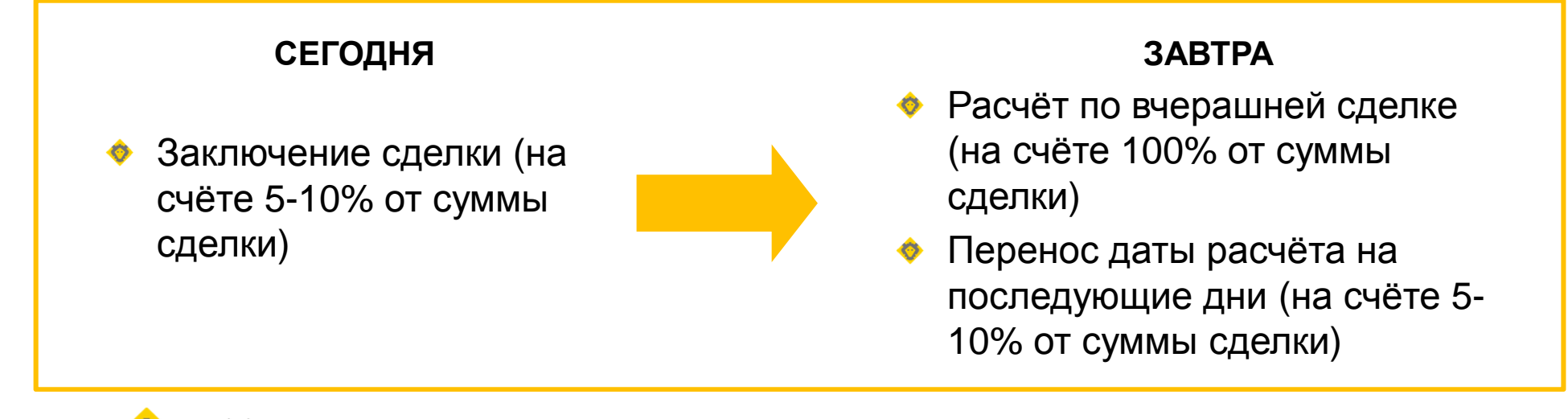

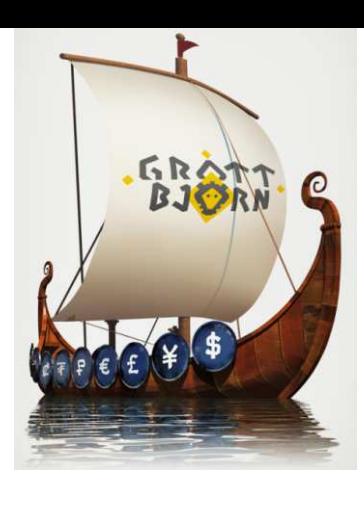

**УДОБСТВО ЗАКЛЮЧЕНИЯ СДЕЛОК <sup>И</sup> РАСЧЁТА ПО НИМ (3/3)**

grottbiorn.com

## **Вы можете перенести обязанность по исполнению сделок на СЛЕДУЮЩИЙ день**

Если <sup>в</sup> текущий день <sup>у</sup> вас не хватает денежных средств для исполнения своих обязательств по исполнению ранее заключенных<br>словок, Вы можете поречести обязательство по исполнению на сделок, Вы можете перенести обязательства по исполнению на<br>сполующий торговый пошь почеся чебовышие затраты, а в рад следующий торговый день, понеся небольшие затраты, <sup>а</sup> <sup>в</sup> ряде случаев, даже <sup>и</sup> заработав на этом!

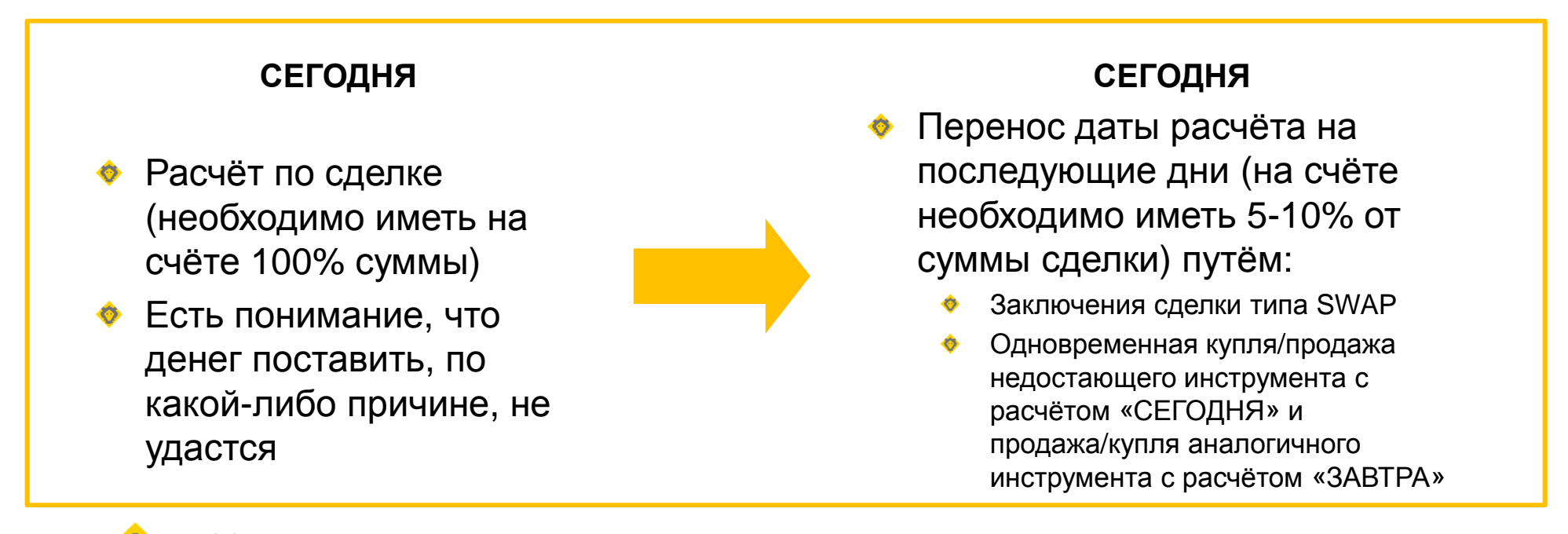

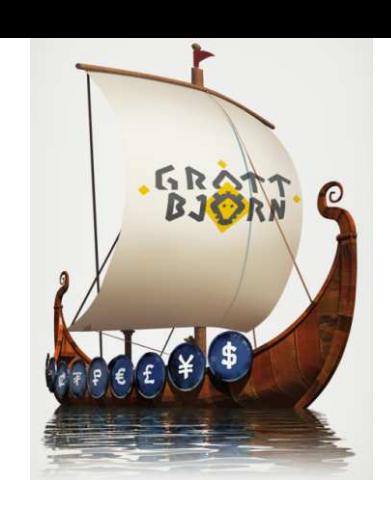

**ДОПОЛНИТЕЛЬНЫЙ ДОХОД**

*Работая <sup>с</sup> нами*, *Вы имеете возможность получать дополнительный доход*:

- **Вы можете воспользоваться стандартными инструментами срочного, фондового и валютного рынков для получения дополнительной прибыли**
	- Вы получите возможность совершать арбитражные операции в разных сегментах<br>\*\*\*\*\*\*\* рынка
	- А также заключать сделки РЕПО

## **И получаете возможность зарабатывать «безрисковую ставку»**

- Вы можете направить свои денежные средства на операции, по которым будете получать доход, сопоставимый по размеру <sup>с</sup> банковским овернайтом. Однако деньги банку вы даёте «под честное слово», <sup>а</sup> на валютном рынке вы получаете ликвидный залог, который, <sup>к</sup> тому же, можно использовать для своей деятельности, в том числе для расчётом по договорам <sup>с</sup> нерезидентами
- Кроме того, используя систему «безрисковой ставки» клиент с объёмом сделки<br>сколо \$500,000 со лло лислолизолизонно исмленентол комиссию бронево со лило около \$500 000 за два дня полностью компенсирует комиссию брокера за вывод денежных средств, то есть, по сути, мы работаем для Вас «бесплатно»!

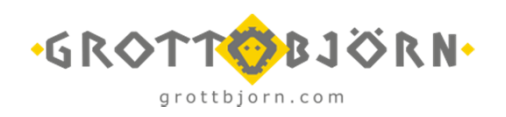

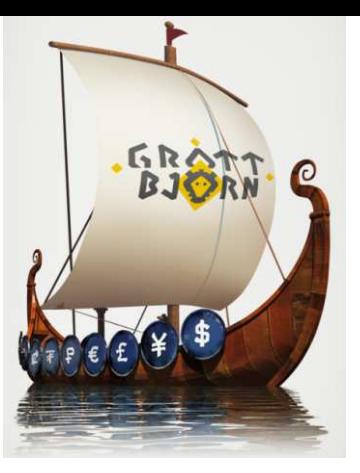

# **ЭТАПЫ <sup>И</sup> ФИЗИЧЕСКИЕ ДЕЙСТВИЯ:**

### **ОРГАНИЗАЦИЯ ПРЯМОГО ДОСТУПА <sup>К</sup> СЕКЦИИ ВАЛЮТНОГО РЫНКА (ЕТС)**

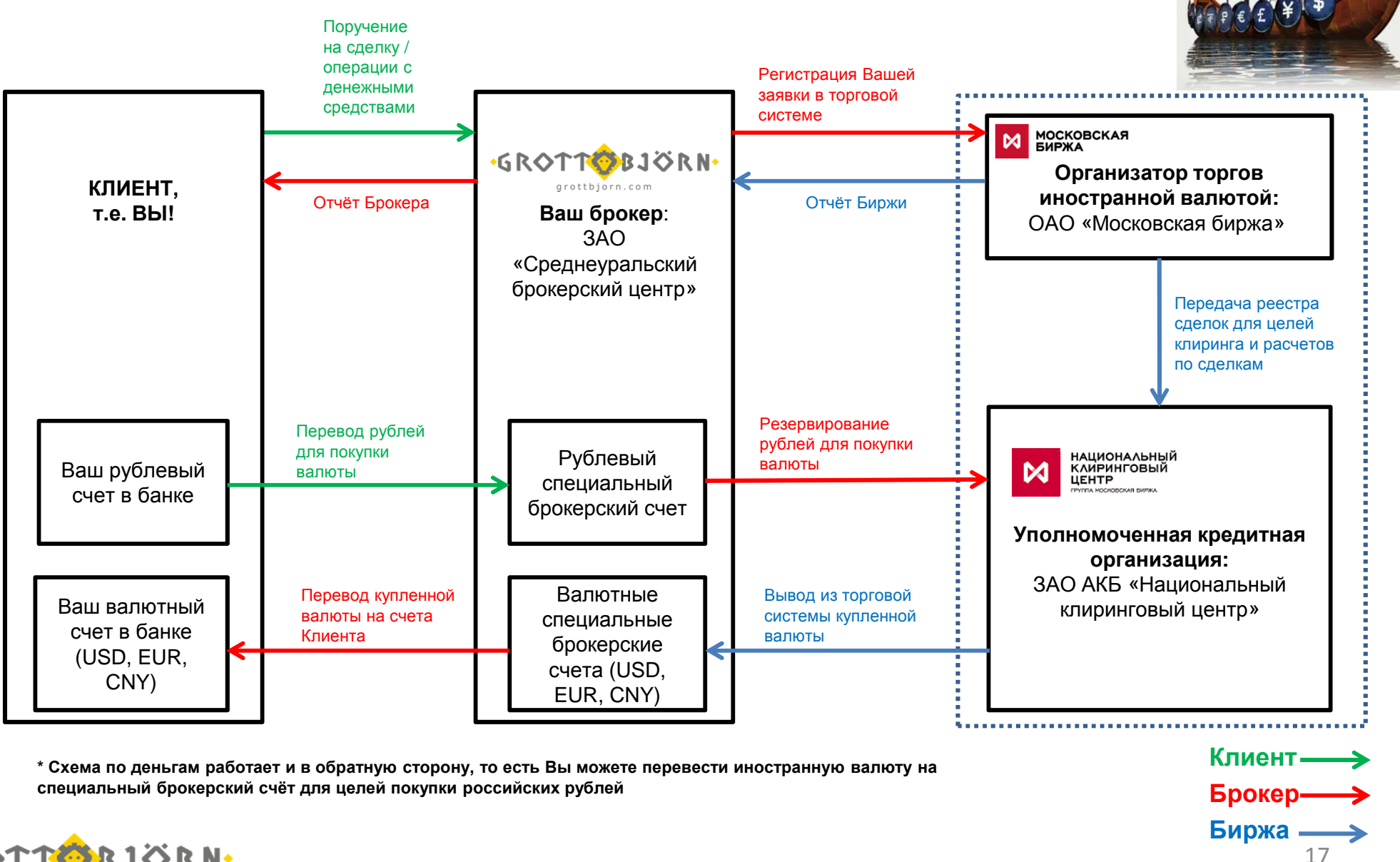

GRAT

GROTTOBJÖRN. grottbjorn.com

# **ЭТАПЫ <sup>И</sup> ФИЗИЧЕСКИЕ ДЕЙСТВИЯ:**

## **СХЕМА РАБОТЫ <sup>В</sup> СВЯЗКЕ БРОКЕР-КЛИЕНТ**

*Работа <sup>с</sup> нами строится по принципу классического брокерского обслуживания*:

- **Заключение Договора на Брокерское обслуживание (один раз)**
	- Оформление договора
	- GrottBjorn регистрирует Вас <sup>в</sup> секции Валютного рынка (ЕТС) ОАО «Московская биржа»

#### **Зачисление денежных средств (рубли или иностранной валюта)** Ó

- Вы зачисляете денежные средства на специальные брокерские счета GrottBjorn, которые открыты <sup>в</sup> соответствии с законодательством для учёта денежных средств Клиентов
- Полученные денежные средства GrottBjorn резервирует на счетах УКО (ЗАО АКБ «НКЦ») для целей расчётов по<br>следуют до разуд: тотом удуршите сделкам по результатам клиринга

## **Заключение сделок <sup>и</sup> расчёты по ним**

- Вы подаёте поручения на сделки самостоятельно через предоставленный торговый терминал, либо через трейдера по телефону <sup>и</sup>/или <sup>в</sup> офисе
- На Бирже заключаются сделки, расчёт по которым проводит УКО по закону «<sup>О</sup> Клиринге <sup>и</sup> клиринговой деятельности»

### **Вывод денежных средств**

- По результатам сделок Вы подаёте поручение на вывод денежных средств (рублей и/или иностранной валюты) на<br>------ башкалша зната свои банковские счета
- GrottBjorn выводит денежные средства со счетов УКО на свои специальные брокерские счета, после чего перечисляет их на Ваши банковские счета, указанные <sup>в</sup> поручении на вывод

### **По результатам операций GrottBjorn предоставляет Вам отчёт Брокера об операциях**

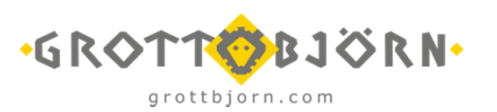

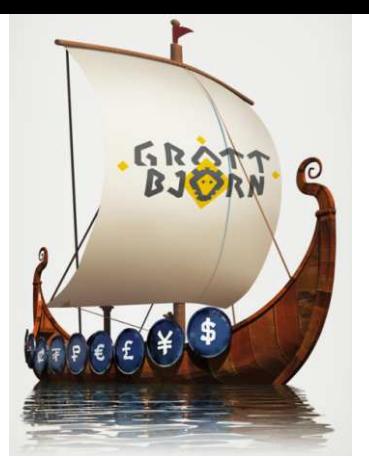

### **КУПИЛ ВАЛЮТУ – ВЫВЕЛ НА БАНКОВСКИЙ СЧЁТ**

#### **Ситуация:**

Вы ведёте ВЭД, <sup>и</sup> вам нужна иностранная валюта для расчётов по контрактам <sup>с</sup> нерезидентами

#### **Действия:**

- 1. Перевести российские рубли на специальный брокерский счёт GrottBjorn
- 2. Приобрести иностранную валюту самостоятельно через предоставленный торговый терминал QUIK, либо подав заявку трейдеру в офисе по телефону
- 3. Подать поручение на вывод денежных средств на свойбанковский валютный счёт

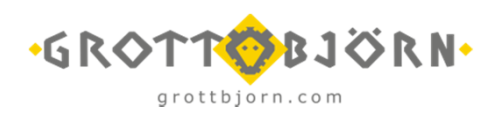

#### **Затраты:**

- 1. Зачисление рублей на счёт GrottBjorn: бесплатно
- 2. Комиссия биржи по операции: 0,0015% от оборота
- 3. Комиссия GrottBjorn: 0,015% от оборота
- 4. Плата за вывод иностранной валюты:
	- 100 USD / 120 EUR
	- 5 000 рублей за Китайские юани  $\bullet$

#### **Пример:**

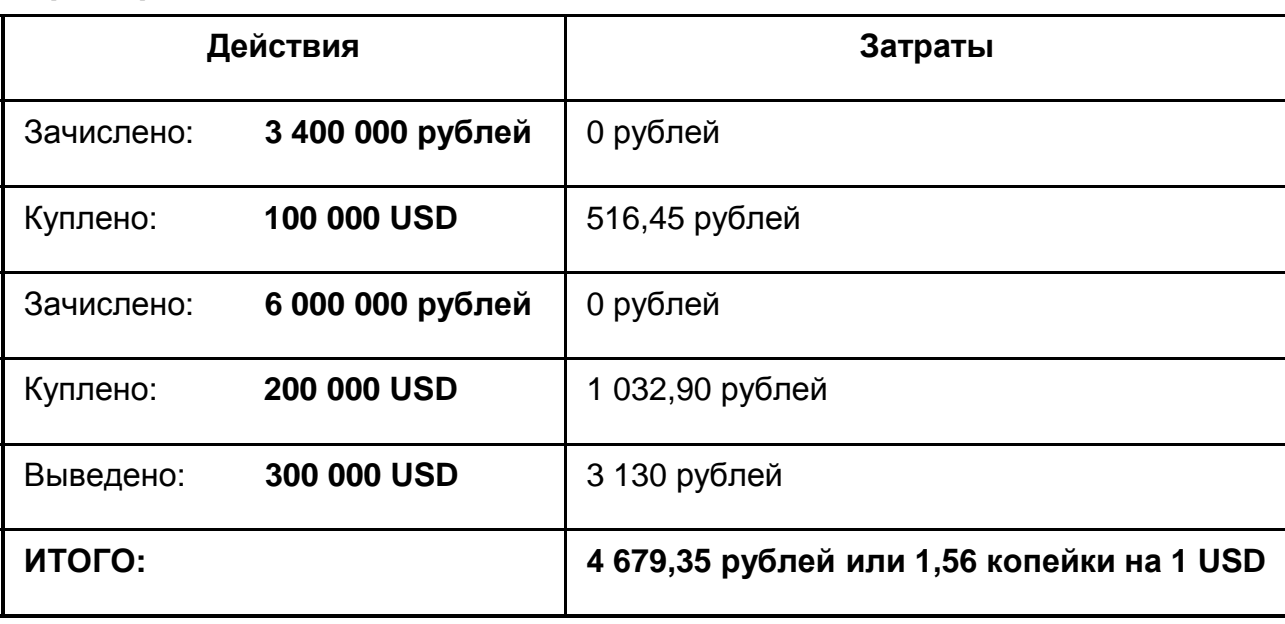

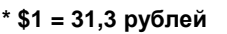

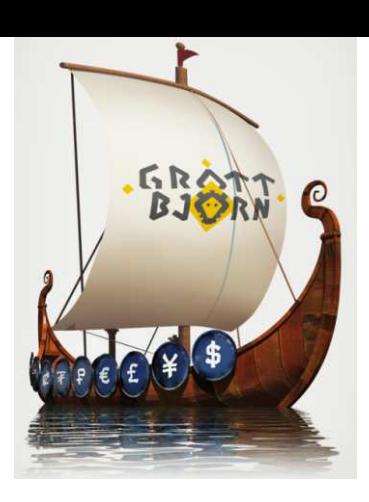

### **ПРОДАЛ ВАЛЮТУ – ВЫВЕЛ РУБЛИ НА БАНКОВСКИЙ СЧЁТ**

#### **Ситуация:**

Вы ведёте ВЭД, <sup>и</sup> получаете иностранную валюту по контрактам <sup>с</sup> нерезидентами

#### **Действия:**

- 1. Перевести иностранную валюту на специальныйброкерский счёт GrottBjorn
- 2. Продать иностранную валюту самостоятельно через предоставленный торговый терминал QUIK, либо подав заявку трейдеру в офисе по телефону
- 3. Подать поручение на вывод денежных средств на свойрублёвый банковский счёт

#### **Затраты:**

- 1. Плата за зачисление валюты:
	- •100 USD / 120 EUR
	- 5 000 рублей за Китайские юани •
- 2. Комиссия биржи по операции: 0,0015% от оборота
- 3. Комиссия GrottBjorn: 0,015% от оборота
- 4. Вывод рублей на банковский счёт: 50 рублей

#### **Пример:**

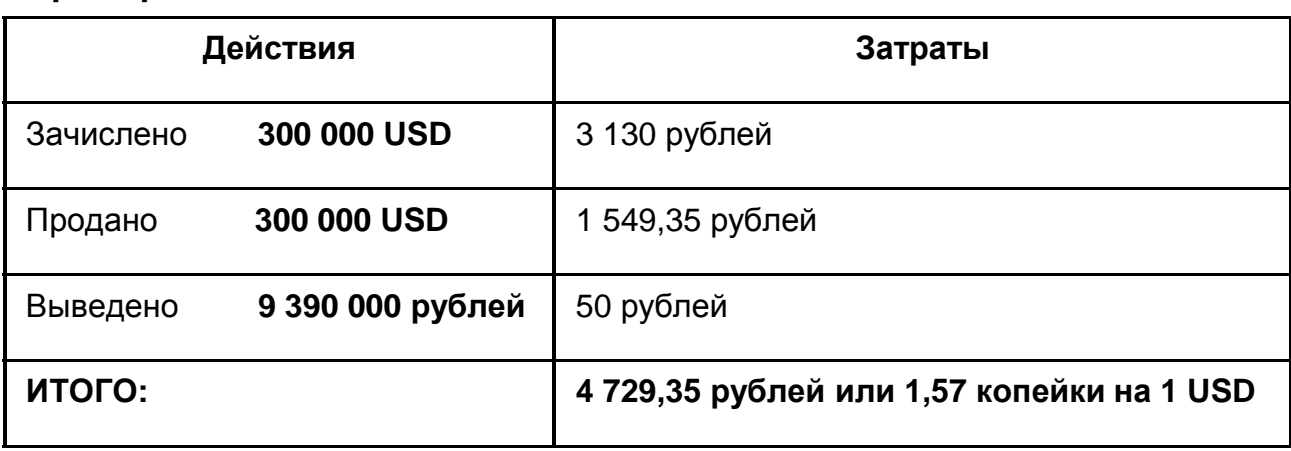

**\* \$1 = 31,3 рублей**

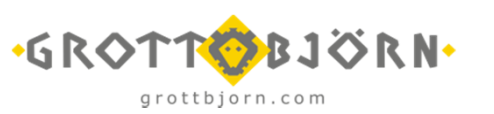

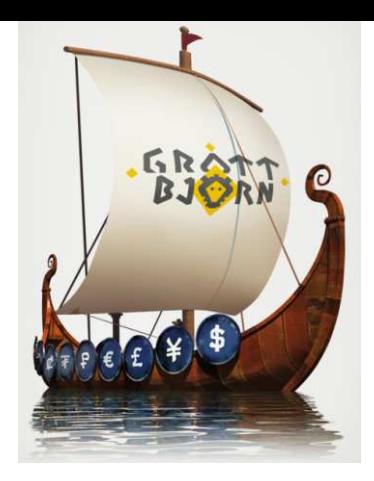

### **СТРАХОВАНИЕ ВАЛЮТНЫХ РИСКОВ ПРИ РАБОТЕ <sup>С</sup> РУБЛЯМИ**

#### **Ситуация:**

Вы ведёте ВЭД, оплачивайте счета в рублях по ценам, выставленнымв иностранной валюте

#### **Затраты:**

- 1. Зачисление рублей на счёт GrottBjorn: бесплатно
- 2. Комиссия биржи по операции: 0,0015% от оборота
- 3. Комиссия GrottBjorn: 0,015% от оборота
- 4. Плата за вывод российский рублей: 50 рублей

#### **Действия:**

- 1. Перевести российские рубли на специальный брокерский счёт GrottBjorn
- 2. Приобрести иностранную валюту самостоятельно через предоставленный торговый терминал QUIK, либо подав заявку трейдеру в офисе по телефону
- 3. Продать иностранную валюту аналогичнымобразом
- 4. Подать поручение на вывод денежных средств на свойбанковский рублёвый счёт

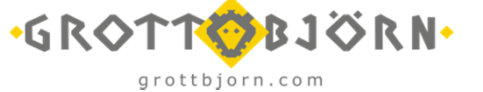

#### **Пример:**

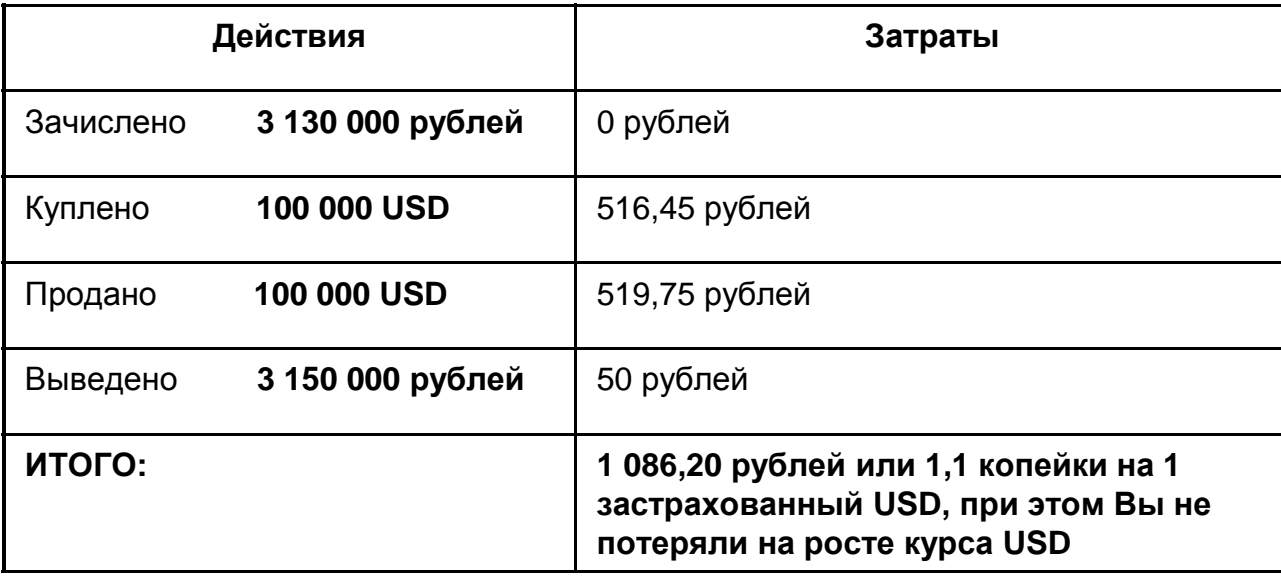

**\* \$1 = 31,3 рублей**

**\*\* при продаже курс вырос <sup>и</sup> составил \$1 = 31,5 рублей**

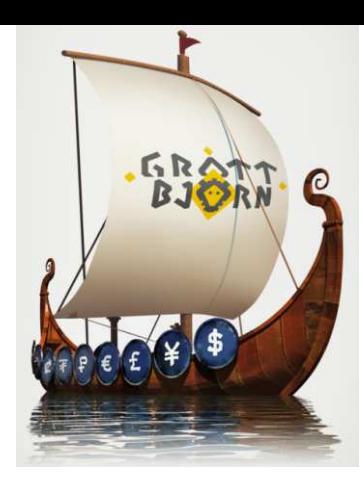

#### **ПОЛУЧЕНИЕ «RISK FREE» СТАВКИ**

#### **Ситуация:**

Вы желаете получать безрисковуюставку, которую даёт валютный<br>\*\*\*\*\*\*\*\* рынок

#### **Затраты:**

- 1. Зачисление рублей на счёт GrottBjorn: бесплатно
- 2. Комиссия биржи по операции: 0,0005% от оборота
- 3. Комиссия GrottBjorn: 0,005% от оборота
- 4. Плата за вывод российский рублей: 50 рублей

#### **Действия:**

- 1. Перевести российские рубли на специальный брокерский счёт GrottBjorn
- 2. Подать поручение на сделку типа валютный SWAP(купить/продать)
- 3. Подать поручение на вывод денежных средств на свойбанковский рублёвый счёт

#### **Пример:**

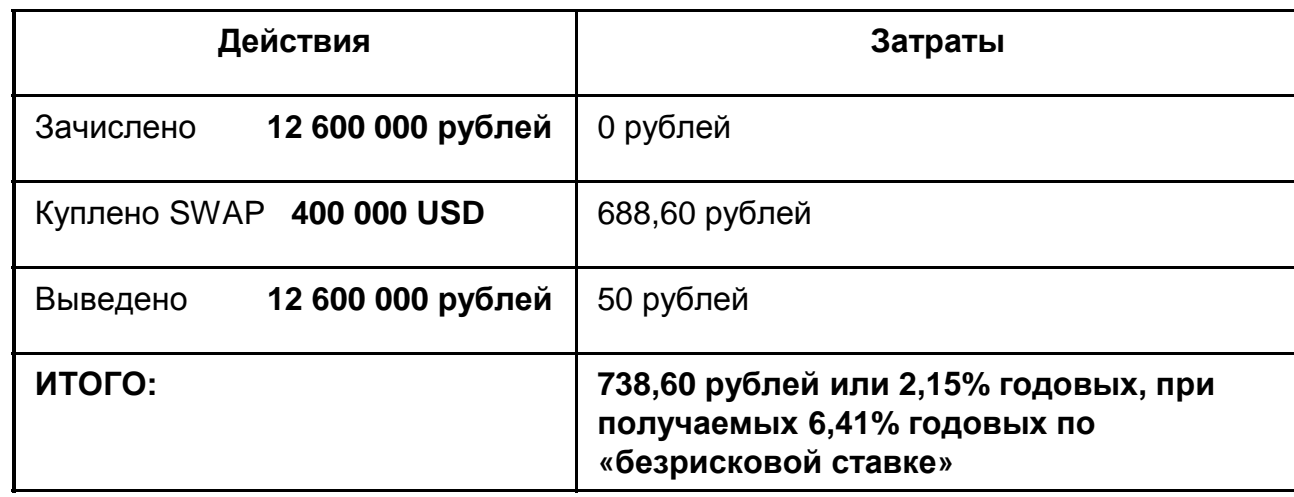

**\* \$1 = 31,3 рублей**

**\*\* курс сделки SWAP равен 0,0055 рублей на 1 USD**

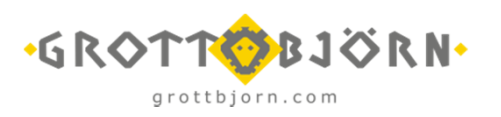

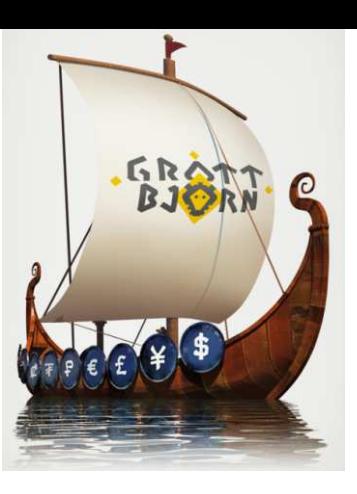

#### **SWAP (1/3)**

#### **ШАГ 1: Зачисление рублейна брокерский счет**

Зачислено 12 600 000 рублей

**ШАГ 2: Заключение сделки типа SWAP\*** Куплено 4 лота (400 000 USD)

**Возникли обязательства/требования <sup>с</sup> расчётом «СЕГОДНЯ»\*** - 12 520 000 рублей+ 400 000 USD**Возникли**

 **обязательства/требования <sup>с</sup> расчётом «ЗАВТРА»\*** + 12 522 200 рублей- 400 000 USD

 $6R<sub>01</sub>$ 

#### **ШАГ 3: Расчёт по сделке**

- Зачислено 400 000 USD
- Остаток на счёте без USD 80 000 рублей (без учётакомиссий)
- Обязательства <sup>с</sup> расчётом«ЗАВТРА»:
	- + 12 522 200 рублей
	- 400 000 USD
- Гарантийное обеспечение около 880 000 рублей\*\*

**Появилась возможность вывести <sup>с</sup> биржи полученные USD, но необходимо поддерживать минимальную сумму под гарантийное обеспечение\*\***

**\* курс сделки SWAP равен 0,0055 рублей на 1 USD, центральный курс <sup>в</sup> системе равен 31,3 рублей за 1\$**

\*\* Гарантийное обеспечение составляет порядка 7% в рублёвом эквиваленте от обязательств по сделкам, и устанавливается в зависимости от центрального курса<br>бирую и кооффиционто диоконто/дромии водноги **биржи <sup>и</sup> коэффициента дисконта/премии валюты**

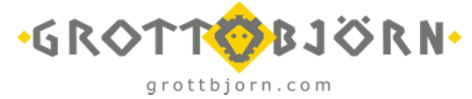

#### **SWAP (2/3)**

**Полный расчёт**

На момент расчётов на счёте **12 602 200 рублей\*** (без учётакомиссий)

**Можно вывести <sup>в</sup> полном объёме рублевую сумму на счёте, <sup>и</sup>/илисовершать новые сделки**

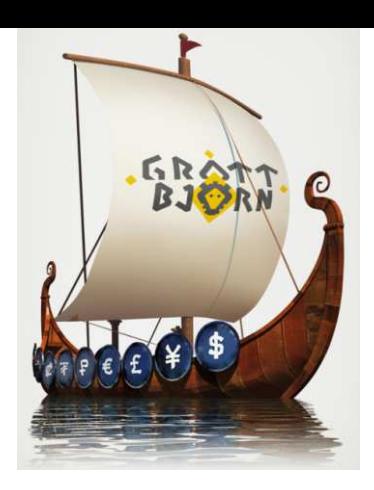

**ШАГ 4: Закрытие сделки**

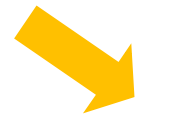

#### **Перенос позиции на следующий день (полностью или частично)**

Открытие новой сделки SWAP, которая закроет сальдированиемобязательства/требования по расчёту «СЕГОДНЯ», перенеся их на «ЗАВТРА»

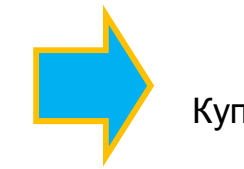

#### **ШАГ 2: Заключениесделки типа SWAP\***

Куплено 1-4 лота (100 000 –400 000 USD)

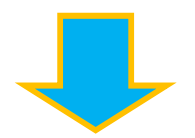

**Можно вывести <sup>в</sup> полном объёме рублевую сумму на счёте, <sup>и</sup>/илисовершать новые сделки**

**\* курс сделки SWAP равен 0.0055 рублей на 1 USD, центральный курс <sup>в</sup> системе равен 31,3 рублей за 1\$**

\*\* Гарантийное обеспечение составляет порядка 7% в рублёвом эквиваленте от обязательств по сделкам, и устанавливается в зависимости от центрального курса<br>бирую и кооффиционто диоконто/дромии водноги **биржи <sup>и</sup> коэффициента дисконта/премии валюты**

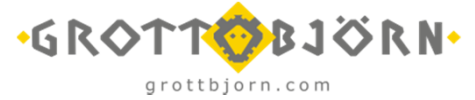

**SWAP (3/3)**

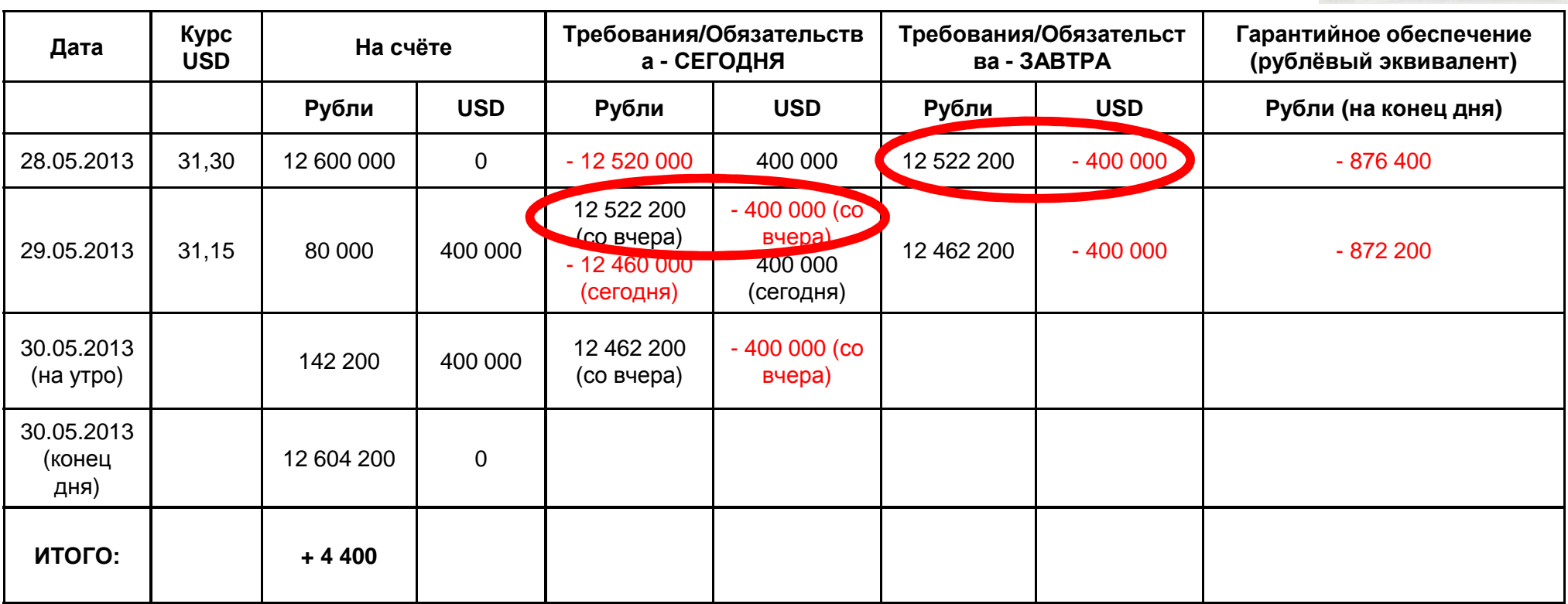

**\* курс сделки SWAP равен 0,0055 рублей на 1 USD**

\*\* Гарантийное обеспечение составляет порядка 7% от обязательств по сделкам, и устанавливается в зависимости от центрального курса биржи и коэффициента<br>——————————————————— **дисконта/премии валюты**

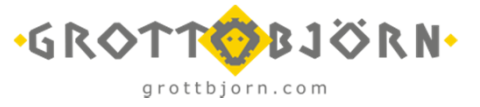

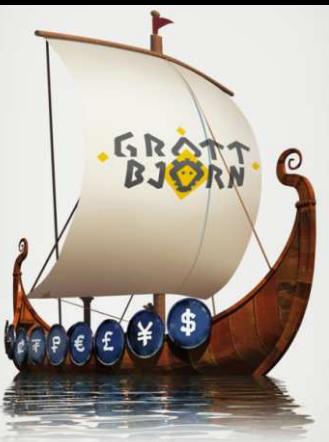

## **ПОКУПКА ВАЛЮТЫ БЕЗ ФИКСАЦИИ КУРСА**

#### **Ситуация:**

Вы ведёте ВЭД, <sup>и</sup> вам нужна иностранная валюта для расчётов по контрактам с нерезидентами, однако,<br>вы ощ<del>но</del>сто, что токлиний куро вы считаете, что текущий курс<br>чивотрошей волюти соргшан иностранной валюты завышен, <sup>и</sup> вы хотели бы получить валюту «сейчас»,<br>э зафикановать куре покупки а зафиксировать курс покупки«потом»

#### **Действия:**

- 1. Перевести российские рубли на специальный брокерский счёт GrottBjorn
- 2. Подать поручение на сделку типа валютный SWAP(купить/продать)
- 3. Подать поручение на вывод денежных средств на свойбанковский валютный счёт
- 4. Приобрести иностранную валюту самостоятельно через предоставленный торговый терминал QUIK, либо подав заявку трейдеру в офисе по телефону

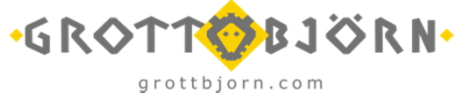

#### **Затраты:**

- 1. Зачисление рублей на счёт GrottBjorn: бесплатно
- 2. Комиссия биржи по SWAP: 0,0015% от оборота
- 3. Комиссия GrottBjorn по SWAP: 0,005% от оборота
- 4. Плата за вывод иностранной валюты:
	- •100 USD / 120 EUR
	- 5 000 рублей за Китайские юани •
- 5. Комиссия биржи по покупке: 0,0015% от оборота
- 6.. Комиссия GrottBjorn по покупке: 0,015% от оборота

#### **Пример:**

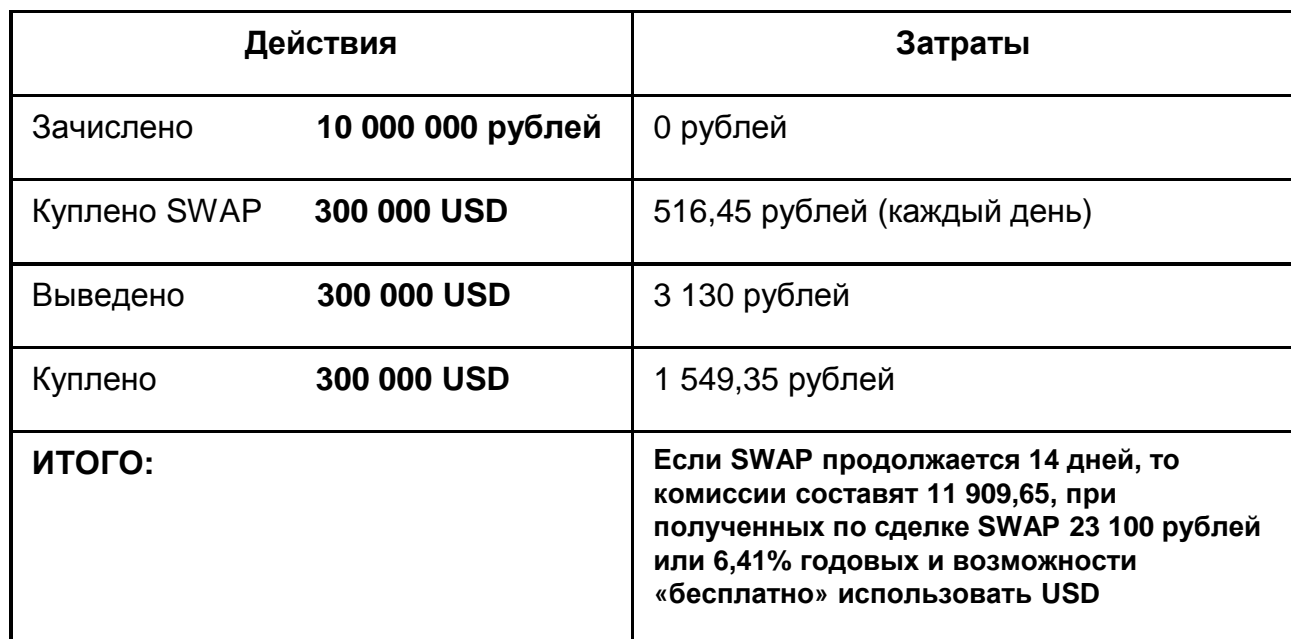

**\* \$1 = 31,3 рублей**

**\*\* курс сделки SWAP равен 0,0055 рублей на 1 USD**

**\*\*\* при условии, что курс валюты не меняется**

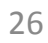

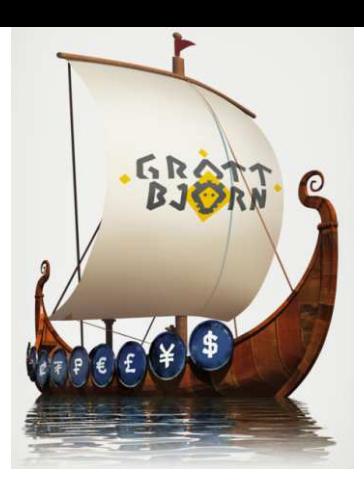

## **ПРОДАЖА ВАЛЮТЫ БЕЗ ФИКСАЦИИ КУРСА**

#### **Ситуация:**

Вы ведёте ВЭД, <sup>и</sup> получаете иностранную валюту по контрактам <sup>с</sup> нерезидентами, <sup>и</sup> вам нужны рубли для работы, но текущий курс валютыкажется вам слишком низким

#### **Действия:**

- 1. Перевести иностранную валюту на специальныйброкерский счёт GrottBjorn
- 2. Подать поручение на сделку типа валютный SWAP(продать/купить)
- 3. Подать поручение на вывод денежных средств на свойрублёвый банковский счёт
- 4. Продать иностранную валюту самостоятельно через предоставленный торговый терминал QUIK, либо подав заявку трейдеру в офисе по телефону

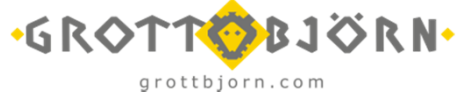

#### **Затраты:**

- 1. Плата за зачисление валюты:
	- •100 USD / 120 EUR
	- 5 000 рублей за Китайские юани •
- 2. Комиссия биржи по SWAP: 0,0015% от оборота
- 3. Комиссия GrottBjorn по SWAP: 0,005% от оборота
- 4. Плата за вывод российский рублей: 50 рублей
- 5.. Комиссия биржи по покупке: 0,0015% от оборота
- 6.. Комиссия GrottBjorn по покупке: 0,015% от оборота

#### **Пример:**

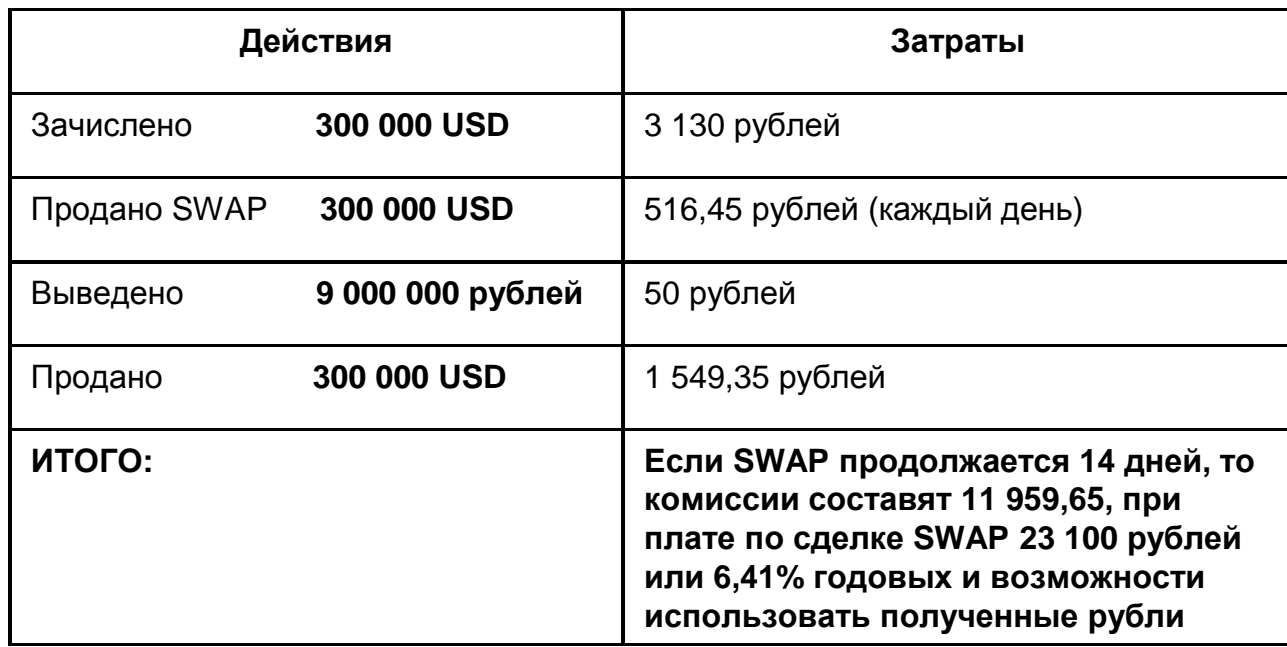

**\* \$1 = 31,3 рублей**

**\*\* курс сделки SWAP равен 0,0055 рублей на 1 USD**

**\*\*\* при условии, что курс валюты не меняется**

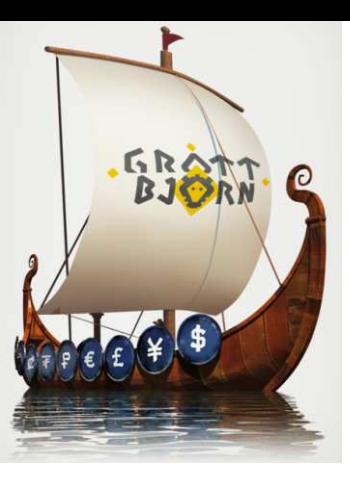

## **ПРОДАЖА ВАЛЮТЫ <sup>С</sup> ФИКСАЦИЕЙ КУРСА + SWAP**

#### **Ситуация:**

Вы ведёте ВЭД, <sup>и</sup> получаете иностранную валюту по контрактам <sup>с</sup> нерезидентами, <sup>и</sup> вам хочется зафиксировать курс, но валюта еще не поступила от контрагентов на ваш банковский счёт

#### **Действия:**

- 1. Обеспечить достаточность Гарантийного обеспечения на счёте (ГО)
- 2. Продать иностранную валюту самостоятельно через предоставленный торговый терминал QUIK, либо подав заявку трейдеру <sup>в</sup> офисе по телефону
- 3. Подать поручение на сделку типа валютный SWAP (купить/продать)
- 4. Перевести иностранную валюту на<br>СПОНИОДЫ НЫЙ брокорокий онёт специальный брокерский счёт GrottBjorn, когда она поступит от контрагентов
- 5. Подать поручение на вывод денежных средств на свойрублёвый банковский счёт

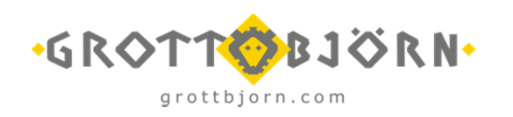

#### **Затраты:**

- 1. Плата за зачисление валюты:
	- •100 USD / 120 EUR
	- 5 000 рублей за Китайские юани •
- 2. Комиссия биржи по SWAP: 0,0015% от оборота
- 3. Комиссия GrottBjorn по SWAP: 0,005% от оборота
- 4. Комиссия биржи по покупке: 0,0015% от оборота
- 5.. Комиссия GrottBjorn по покупке: 0,015% от оборота
- 6. Плата за вывод российский рублей: 50 рублей

#### **Пример:**

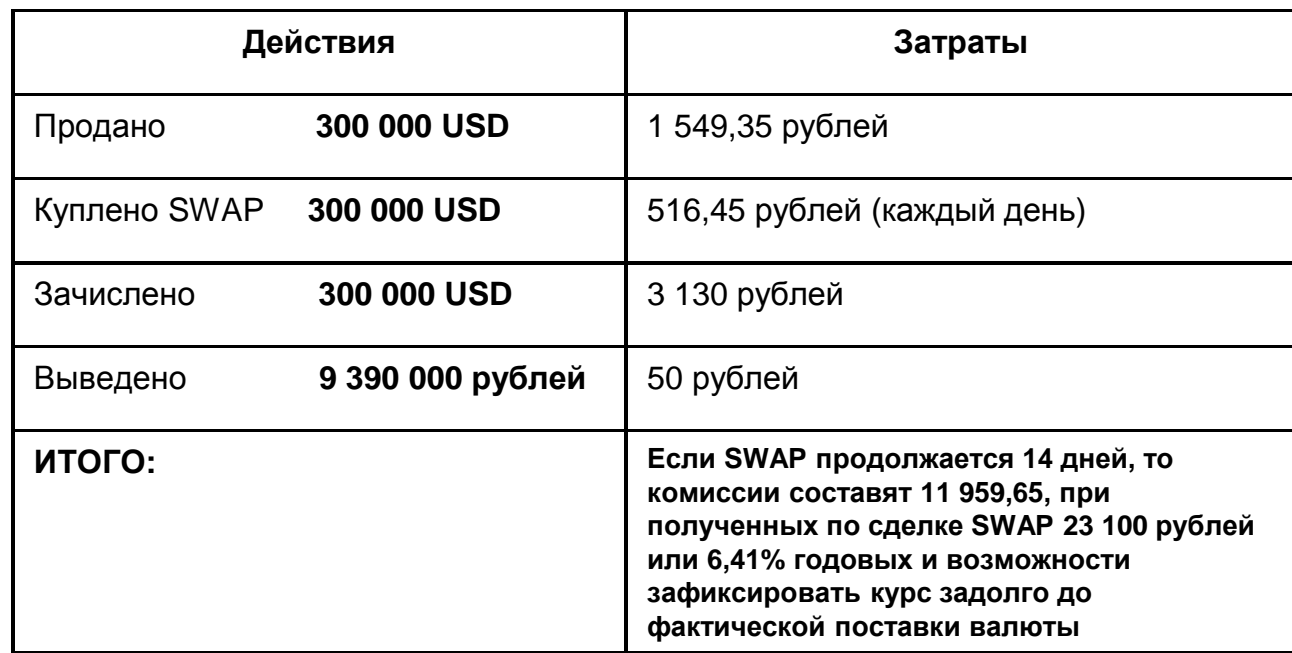

**\* \$1 = 31,3 рублей, при этом необходимо обеспечить на счете достаточность ГО**

**\*\* курс сделки SWAP равен 0,0055 рублей на 1 USD**

**\*\*\* при условии, что курс валюты не меняется**

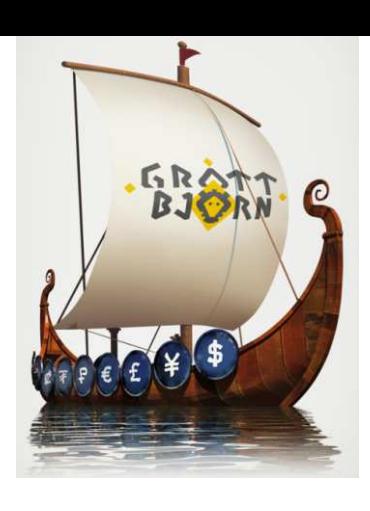

## **ЧТО НУЖНО ИМЕТЬ ВВИДУ:**

- Реализация схемы занимает одни сутки: сегодня утром вы переводите денежные средства на специальные брокерские счета – завтра получаете купленную валюту<br>(розонйоние рубли), при уследии, что поножные средство будут защелошь на (российские рубли), при условии, что денежные средства будут зачислены на специальные брокерские счета до начала клиринга (расчётов по сделкам)
- Банками за перевод рублей/валюты взимается плата (по тарифам банка)
- Некоторые банки взимают плату за зачисление иностранной валюты на счета клиента, а<br>также плету за волюти ий контроль при зашелении/описании иностранной волють нас  $\ddot{\circ}$ также плату за валютный контроль при зачислении/списании иностранной валюты на<br>ачато клиочто, н**о**: счета клиента, **но**:
	- Не все банки делают это, а если и делают, то даже при этом выгоднее работать с<br>CrettDisre: GrottBjorn;
	- Иногда банки устанавливают «потолочные» значения сумм, которые обязан уплатить клиент за валютный контроль, поэтому работа <sup>с</sup> GrottBjorn не потребует дополнительных затрат клиента со стороны банковской комиссии<br>-
	- Есть «Клуб дружественных банков»
- При использовании иностранной валюты (рублей), полученной по сделке SWAP, хотя выи получаете «безрисковую ставку», вы берёте на себя дополнительные риски,<br>связанные с возможным измононием курса валюты. связанные <sup>с</sup> возможным изменением курса валюты
- $\ddot{\circ}$ При использовании иностранной валюты (рублей), полученной по сделке SWAP, вамнеобходимо держать на счёте гарантийное обеспечение (как правило около 7% от центрального курса торговой системы) для поддержания открытой позиции <sup>и</sup> возможности ежедневного покрытия разницы <sup>в</sup> изменении курса валюты

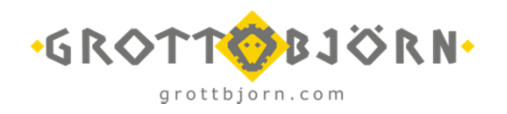

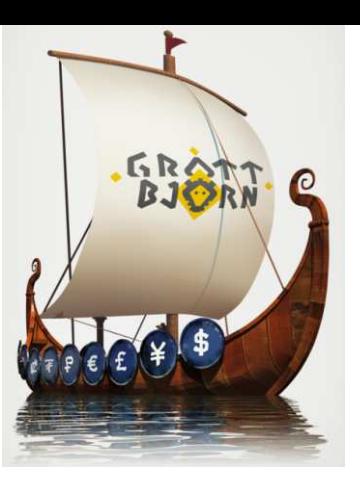

# **КАК ПОСЧИТАТЬ СВОЮ ВЫГОДУ:**

### **КАЛЬКУЛЯТОР НА НАШЕМ САЙТЕ**

*Используя калькулятор на нашем сайте*, *Вы всегда сможете рассчитать свои затраты на конверсионные операции*, *<sup>а</sup> также заказать консультацию специалиста*!

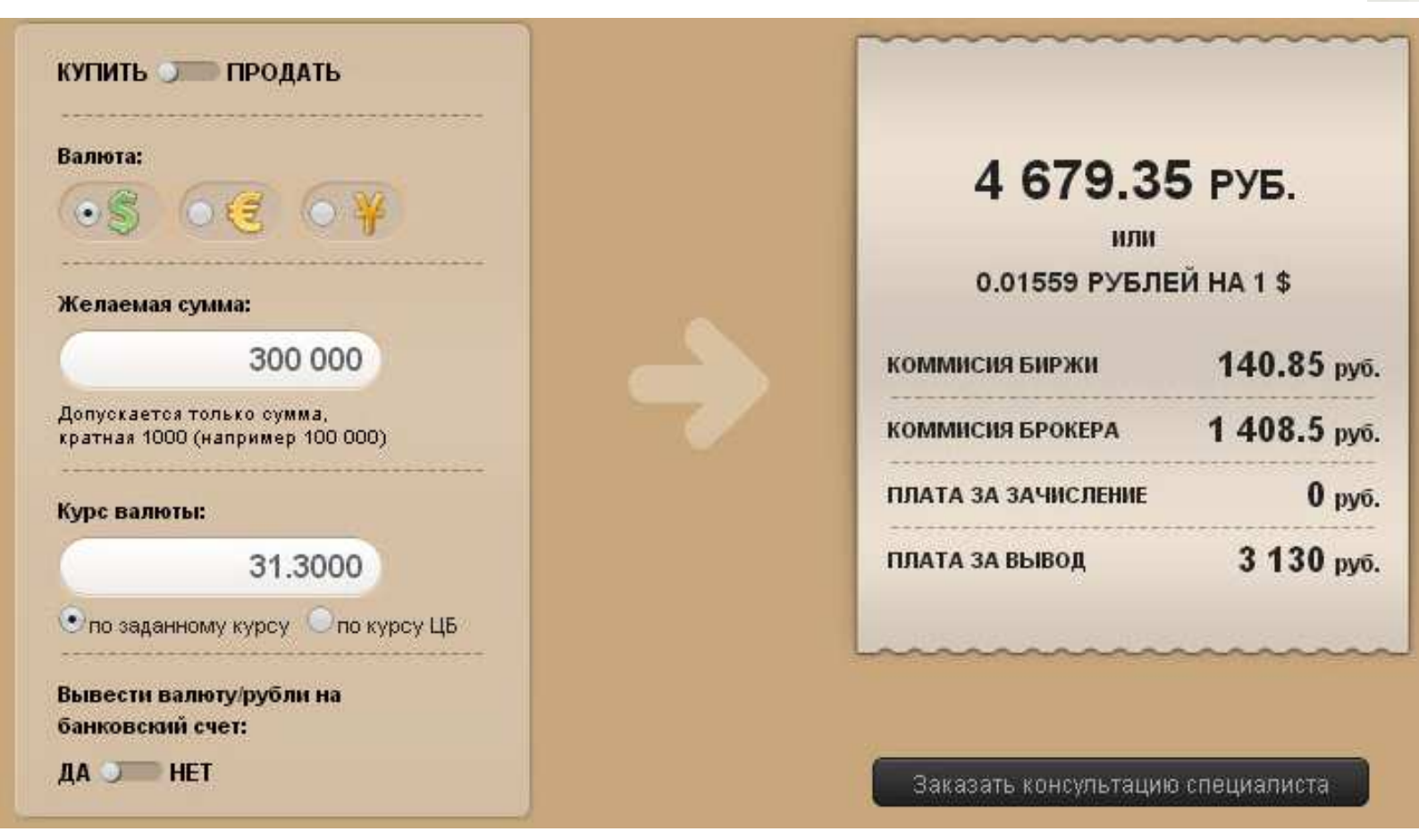

#### **http://grottbjorn.com/calc**

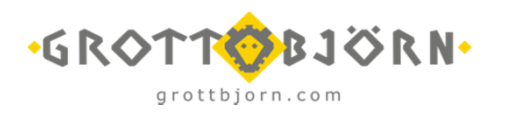

**ПОДВЕДЕМ ИТОГИ**

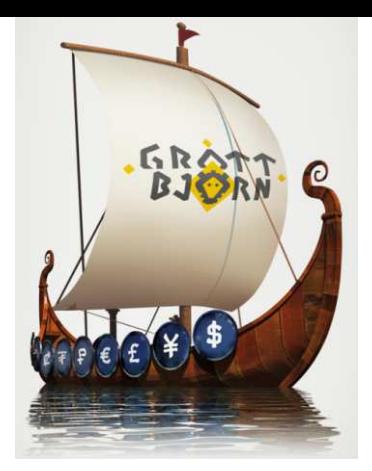

**Появилась новая законная схема приобретения валюты для ВЭД, альтернативная той, что предлагают банки**

## **Система имеет ряд преимуществ:**

- Купля/Продажа иностранной валюты по «чистому» рыночному курсу
- Частичное депонирование
- Расчёт по сделкам «СЕГОДНЯ» или «ЗАВТРА»
- Возможность получения дополнительного дохода
- **Экономический эффект начинается при объеме транзакций от 25 000 у.е.**

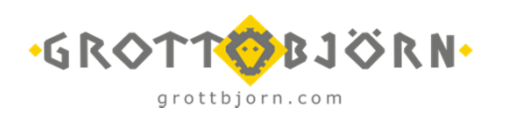

## **КОНТАКТНАЯ ИНФОРМАЦИЯ:**

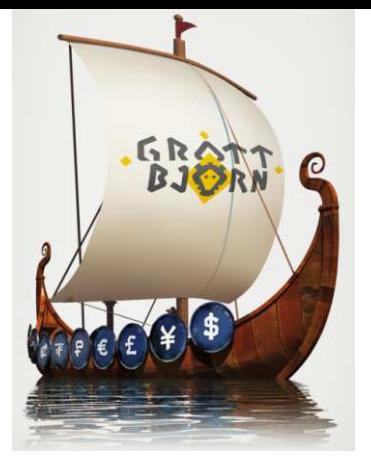

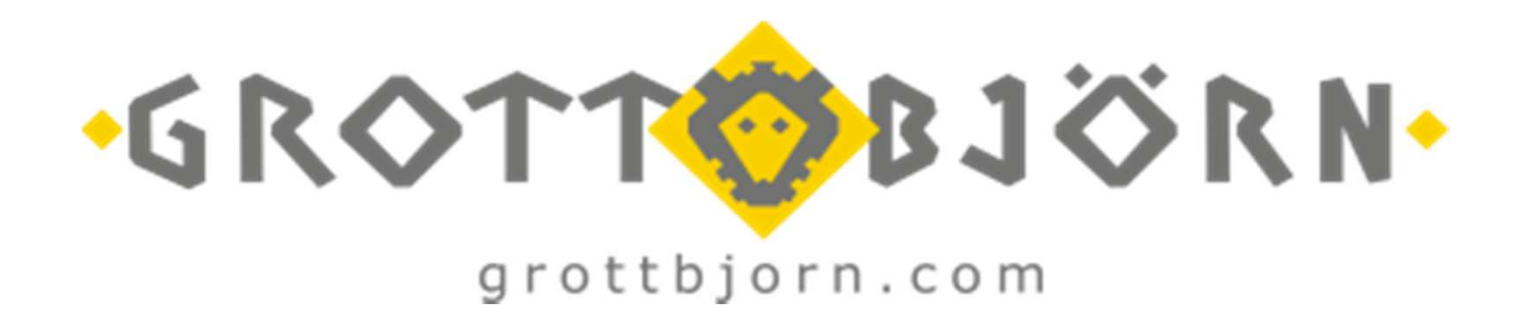

## *Приходите*: *Екатеринбург*, *Проспект Ленина* 101/2 *Звоните*: **+7 (343) 365-44-11**

## *Пишите*: **client@grottbjorn.com***Заходите*: **grottbjorn.com**

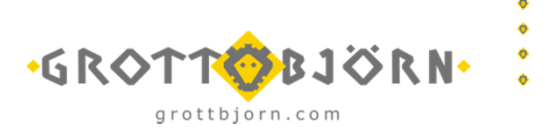

Услуги предоставляет ЗАО «СБЦ»

- «GROTTBJORN» является зарегистрированной товарной маркой
- Данная информация предоставляется по состоянию на дату настоящего документа <sup>и</sup> может быть изменена без какого-либо уведомления
- В Настоящей презентации приведены только основные факты. За более подробной информацией необходимо обращаться <sup>к</sup> специалистам ЗАО «СБЦ»